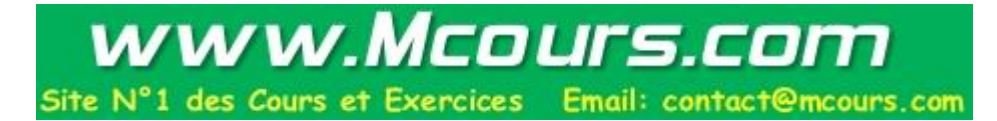

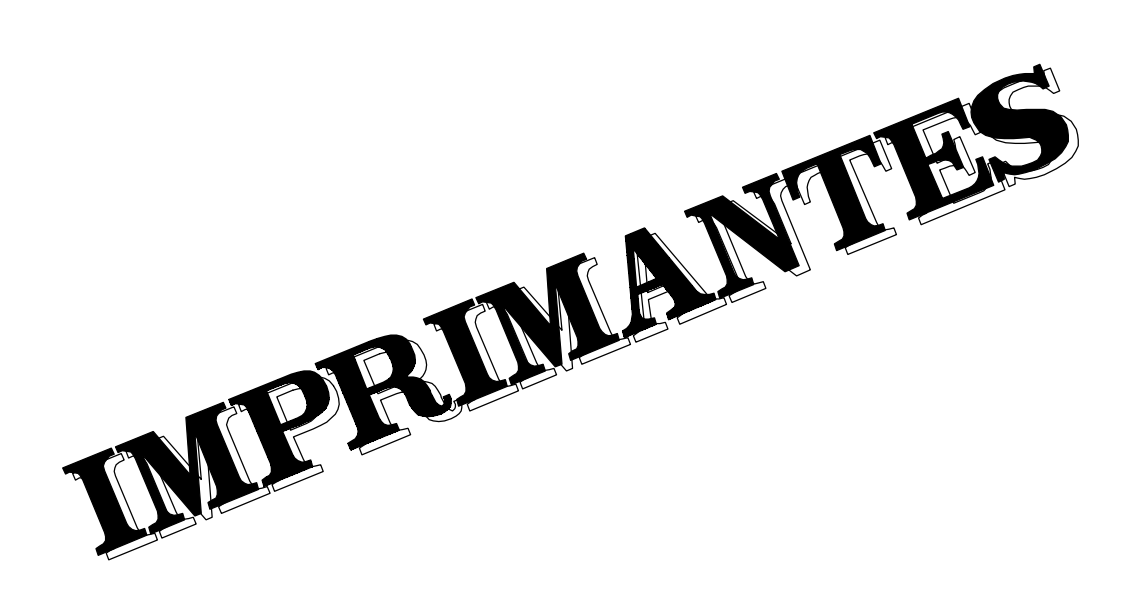

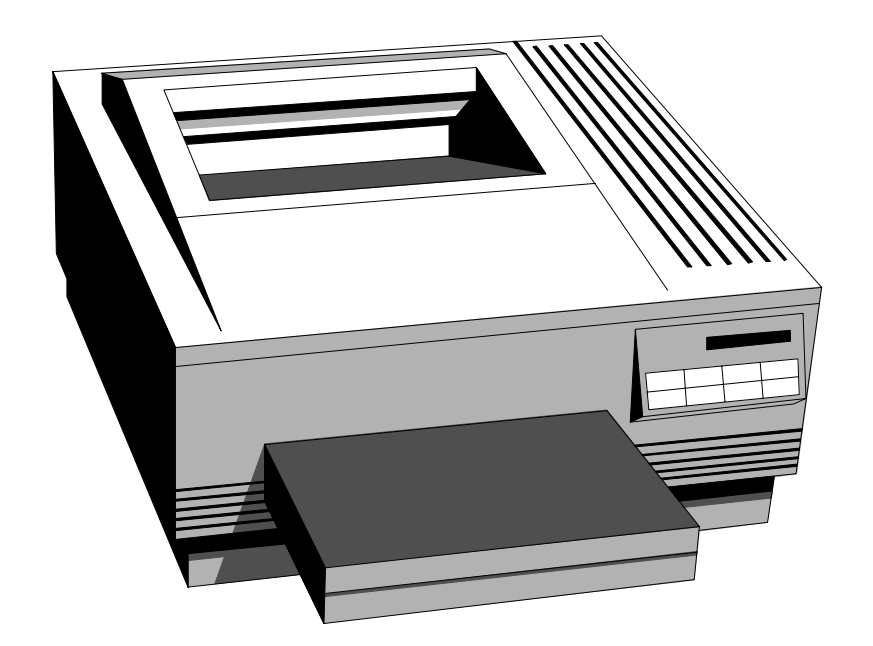

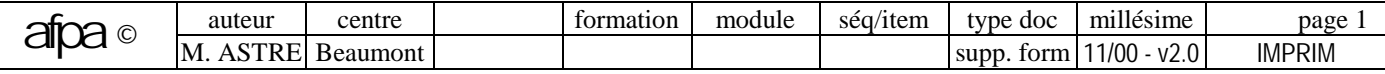

# **TABLE DES MATIERES**

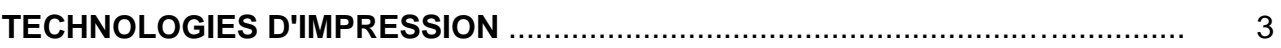

# **INTERFACES**

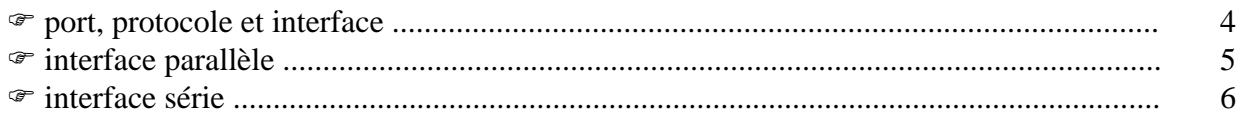

# **REPRESENTATION DES CARACTERES**

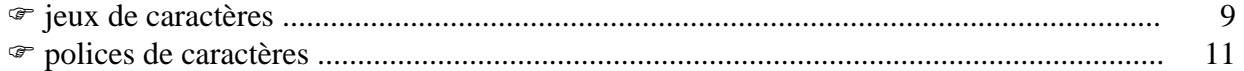

# **CONFIGURATION D'UNE IMPRIMANTE**

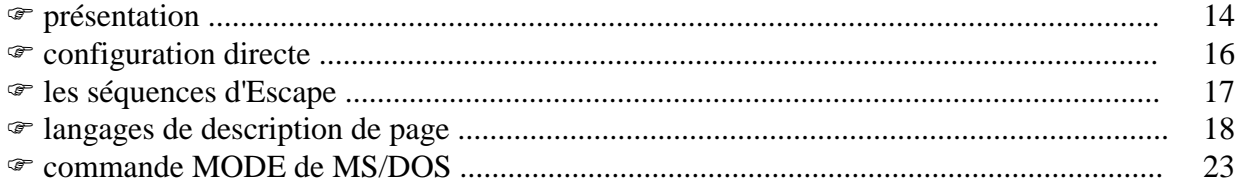

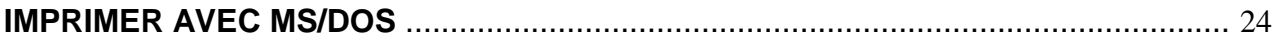

# **COMPARATIF D'IMPRIMANTES**

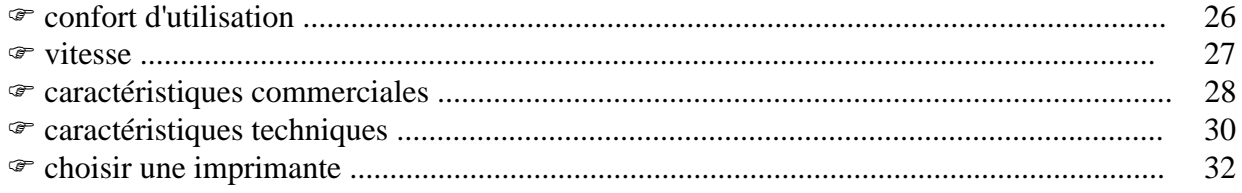

# **ANNEXES**

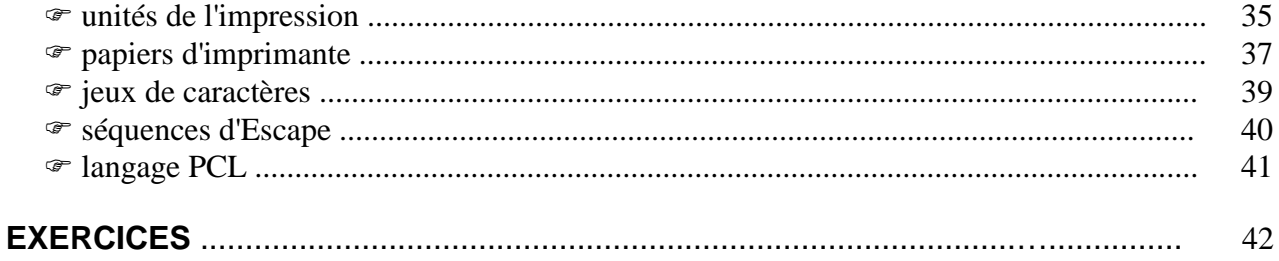

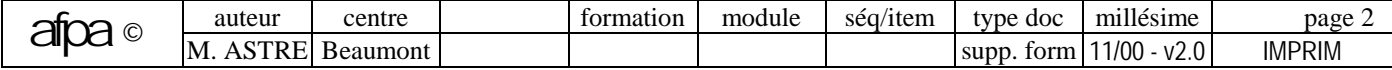

# **TECHNOLOGIES D'IMPRESSION**

# **DIFFERENTES TECHNOLOGIES D'IMPRIMANTE**

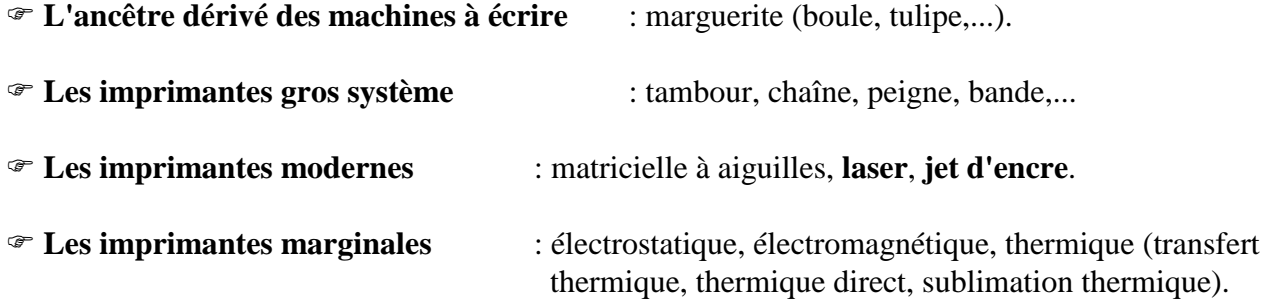

Sur le marché des imprimantes, on assiste actuellement à une montée des **jets d'encre**, une stagnation des **lasers** et une chute des **matricielles à aiguilles**.

# **MODE D'IMPRESSION DE L'ENSEMBLE DES CARACTERES**

! **Caractère/caractère** (marguerite, aiguilles, jet d'encre, thermique, électrostatique) : les caractères sont imprimés les uns à la suite des autres, pour former une ligne. Chaque caractère est positionné par déplacement du système d'impression ou du papier.

! **Ligne/ligne** (aiguilles, tambour, chaîne, peigne, bandes, jet d'encre, thermique, électrostatique) : l'impression de tous les caractères d'une ligne se fait simultanément (il y a donc autant de têtes d'impression que de caractères dans une ligne).

! **Page/page** (laser, jet d'encre, électrostatique).

# **MODE D'IMPRESSION DU CARACTERE**

- ! **Préformé** (marguerite, tambour, chaîne, bandes) : le jeu de caractères est gravé une fois pour toute sur un support mobile. Ce type d'impression est bruyant, offre un jeu de caractères limité et pas de graphique.
- ! **Matriciel** (aiguilles, thermique, jet d'encre, laser, peigne) : les caractères sont formés au moment de l'impression par une matrice de points. Ce type d'impression est rapide et offre une grande variété des polices de caractères et des possibilités graphique. La qualité dépend du nombre de points imprimés au cm (5x7, 18x24, 36x18, 30x21).

# **MODES DE FRAPPE**

! **Impact** (marguerite, aiguilles, tambour, chaîne, peigne, bandes) : frappe directe par écrasement d'un ruban encré sur une feuille de papier (comme pour une machine à écrire).

! **Sans impact** (laser, jet d'encre, transfert thermique, électrostatique) : le procédé d'impression n'est plus mécanique mais basé sur un phénomène physique : électrostatique, électrolytique, thermique ou lumineux (xérographie, laser). Les imprimantes sans impact sont rapides et n'ont pas les problèmes d'usure de pièces des imprimantes à impact.

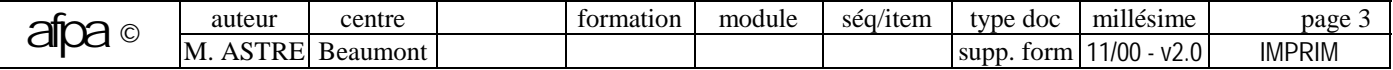

# **INTERFACES : port, protocole et interface**

### **PORTS SERIE ET PARALLELE**

Les dispositifs d'entrée-sortie chargés des échanges entre unité centrale et périphériques sont appelés des **ports**. On distingue les **ports parallèles** et les **ports séries**.

### **PROTOCOLES**

Les ports sont contrôlés par des programmes en mémoire morte qui définissent les **protocoles d'échange.**

### **INTERFACES**

! Une **interface** constitue une frontière commune entre deux équipements reliés entre eux. Elle fixe les règles et conventions à respecter pour que les deux systèmes puissent échanger des informations :

• caractéristiques physiques des connexions (**ports**),

• fonctions des signaux échangés (**protocoles**).

! Une **imprimante** peut disposer d'un ou plusieurs types d'**interface**, par exemple ...

! Interfaces des **micro-ordinateurs compatibles** "IBM-PC" : • **parallèle** : **Centronics** • **série** : **RS232C** ! Interfaces **série** des **Macintosh** : **RS422** (**Appletalk**).

# **TRANSMISSION DES DONNEES**

Les **informations** sont **transmises** sous forme de "0" et de "1" qui correspondent à deux tensions différentes.

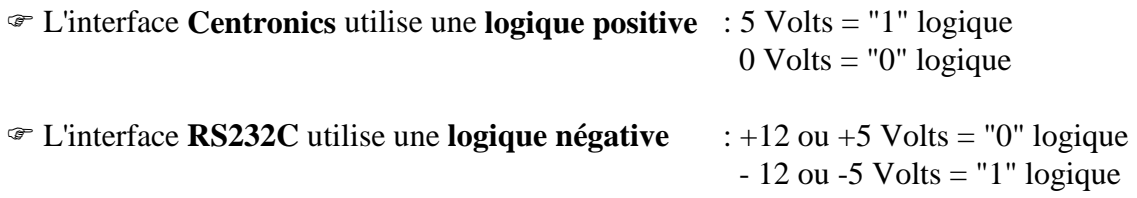

 $\mathcal{F}$  La nouvelle interface RS562 utilise les tensions +3 et -3 Volts.

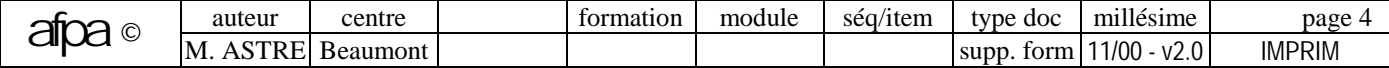

# **INTERFACES : interface parallèle**

# **TRANSMISSION PARALLELE**

! **Principe de la transmission parallèle :** envoi simultané des 8 bits d'un caractère sur des fils distincts (un bit par fil) pour arriver à destination ensemble.

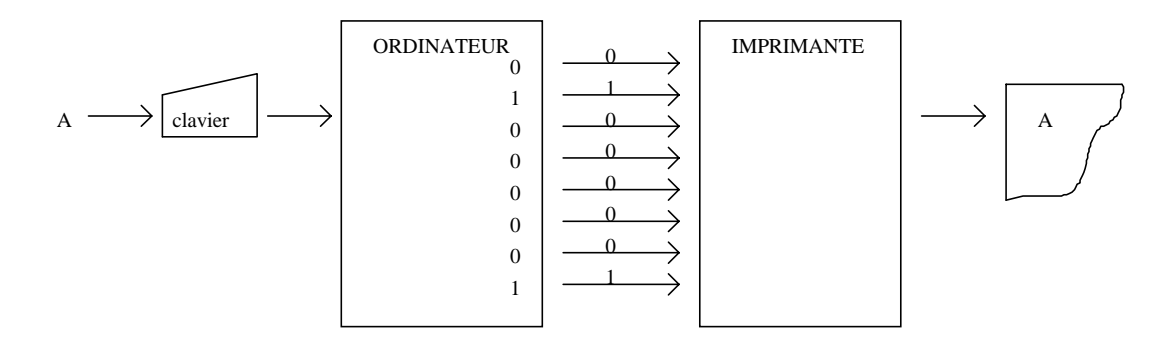

La transmission parallèle est le mode le plus souvent utilisé pour les **imprimantes** des compatibles PC (utilisée en général en mode asynchrone), pour certaines **souris** et pour le transfert de fichiers poste à poste. De plus, si l'interface est bidirectionnelle, elle peut être utilisée pour connecter un scanner, un disque dur, un lecteur de CD-Rom externes ou une sauvegarde sur bande (DAT ou Syquest).

! **Protocoles** :

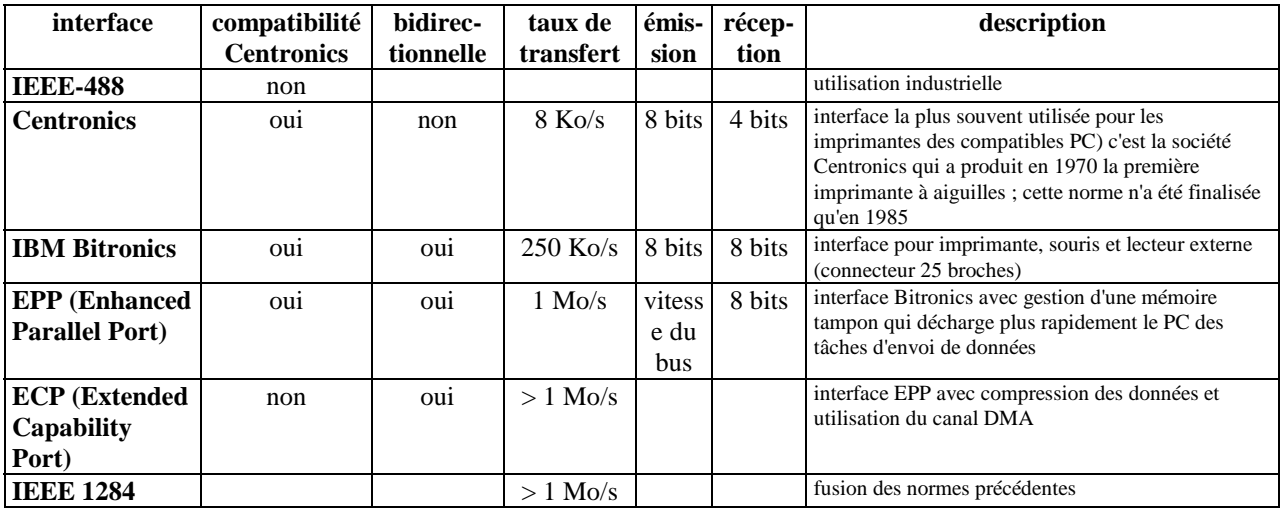

# **CARACTERISTIQUES DE LA TRANSMISSION PARALLELE CENTRONICS**

- ! **Avantages** : plus rapide et plus simple à gérer par l'utilisateur (pas de paramétrage complémentaire de la transmission).
- ! **Inconvénients** : longueur maximale de câble très courte (de 3 à 5 mètres) car des parasites peuvent perturber les signaux. La connexion d'un câble au micro (ou le switchage sur le boîtier de partage) avec une imprimante allumée risque d'endommager la carte mère du micro (retour d'électricité).
- ! **Vitesse** : jusqu'à 150 000 caractères/seconde

! **Connecteurs** : 25 broches mâles (côté micro-ordinateur) ou 36 broches mâles (côté imprimante).

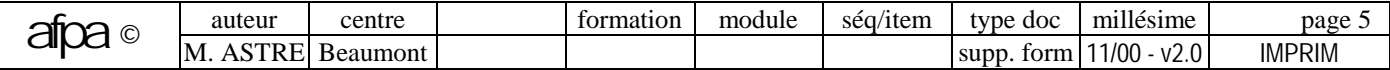

# **INTERFACES : interface série**

#### **TRANSMISSION SERIE**

! **Principe de la transmission série :** envoi des bits d'un caractère les uns à la suite des autres sur un même fil. En sortie de l'unité centrale, la transmission parallèle du bus interne est transformée en transmission série pour le câble de liaison à l'imprimante.

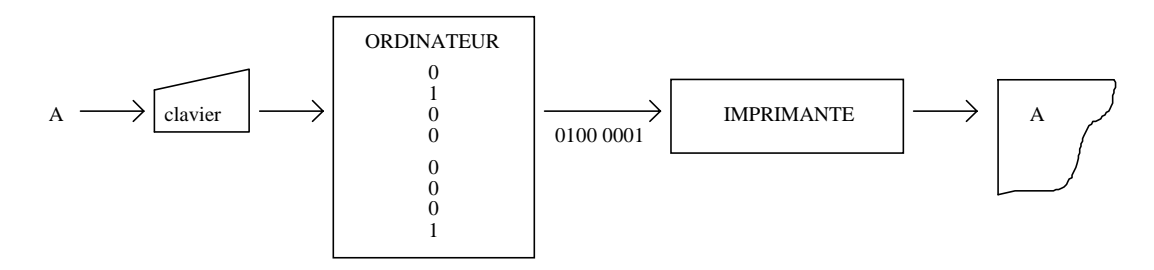

Dans un PC, la **conversion parallèle/série** (et série/parallèle) est effectuée par le circuit électronique **UART** (Universal Asynchronous Receiver/Transmitter).

! **Interfaces actuelles :**

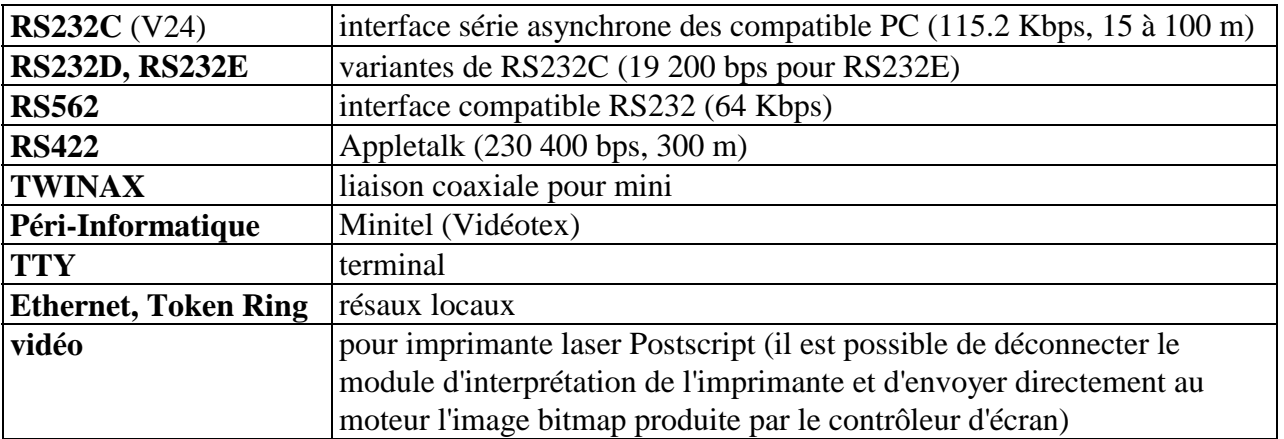

! **Interfaces futures** :

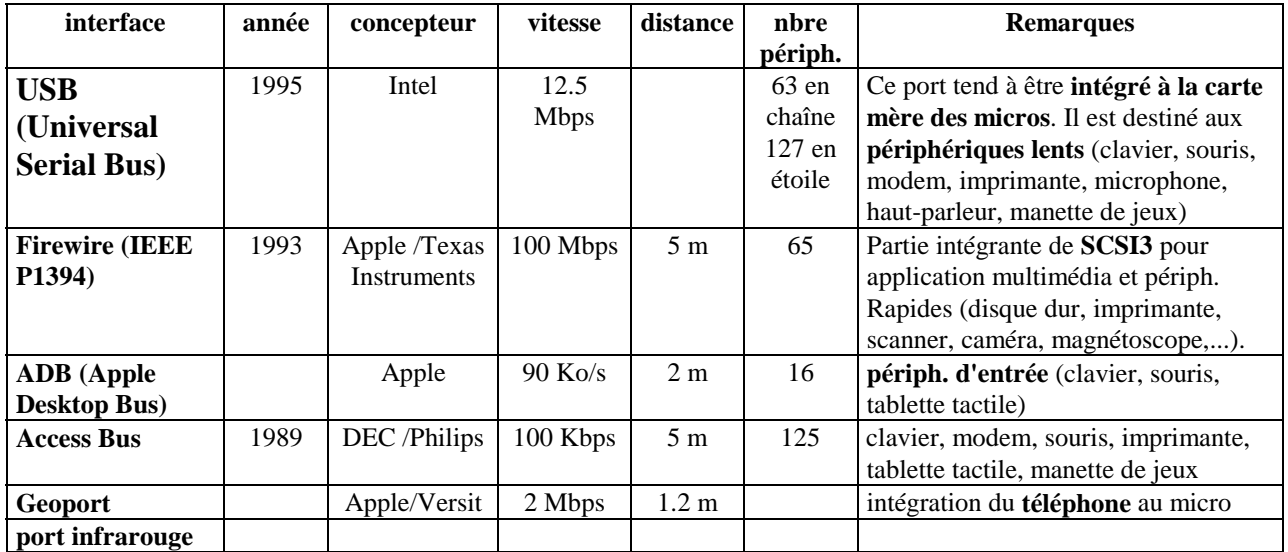

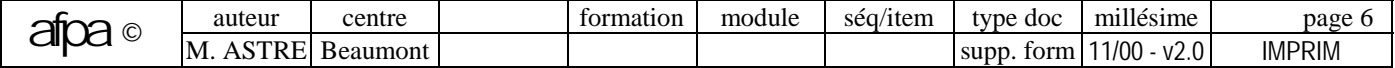

# **TRANSMISSION SERIE SYNCHRONE**

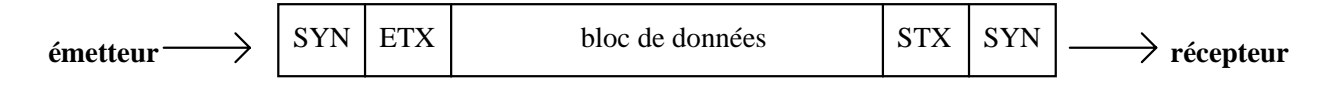

Les données sont envoyées par **bloc** de plusieurs octets, encadrés par les caractères de début (STX) et de fin (ETX), ainsi qu'avec les caractères de synchronisation (SYN) (il n'y a qu'un élément de repérage par bloc, ce qui rend la synchronisation plus rapide).

Le **protocole** de contrôle de la liaison offre une fonction de **détection d'erreurs.**

Ce type de transmission est utilisé pour la **connexion de deux ordinateurs** et permet un débit plus rapide que la liaison série asynchrone (ex : **VIP**, **BSC**, **HDLC**,...).

# **TRANSMISSION SERIE ASYNCHRONE**

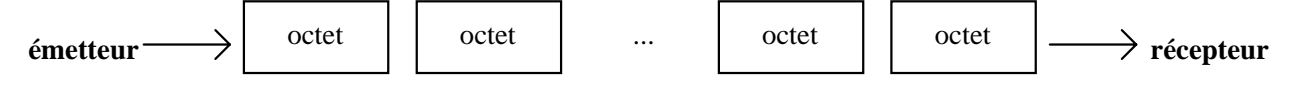

Les communications ne sont pas basées sur une **horloge** pré-définie (l'ordinateur produit des données à des instants aléatoires).

La **synchronisation** se fait **caractère par caractère** (le débit est donc plus lent qu'en mode synchrone) ; les bits d'un caractère sont entourés d'éléments de repérage interprétés à la réception :

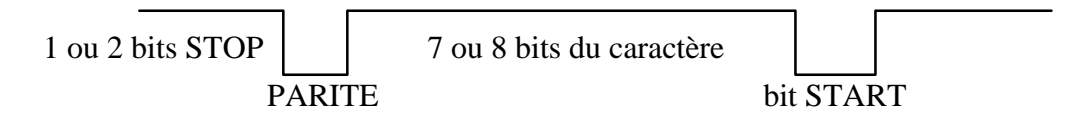

**bit START** (toujours à "0") : la ligne au repos est au "1" logique, c'est le bit START qui déclenche la synchronisation des bits suivants

**bit PARITE** : à "1" si la somme des bits de données est paire, à "0" sinon (ceci pour une parité paire, convention contraire pour une parité impaire)

**bit STOP** : toujours à 1

Ce type de transmission est utilisé pour les **souris**, **modems**, **imprimantes** et **transferts de fichiers poste à poste**.

# **TRANSMISSION SERIE ASYNCHRONE DES COMPATIBLES PC : RS232C**

- ! L'interface **RS232C** est une norme américaine qui définit la connexion d'un ordinateur (**ETTD** : Equipement Terminal de Traitement de données) avec :
	- un matériel configuré comme un **ETCD** (Equipement de Terminaison de Circuit de Données) : modem, souris.
	- un matériel configuré comme un **ETTD** : imprimante, table traçante, table à digitaliser, terminal vidéo, autre micro dans le cadre d'un multiposte ou pour un transfert de fichiers.

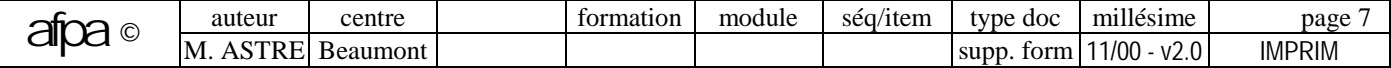

#### ! **Schéma de la transmission par modem** :

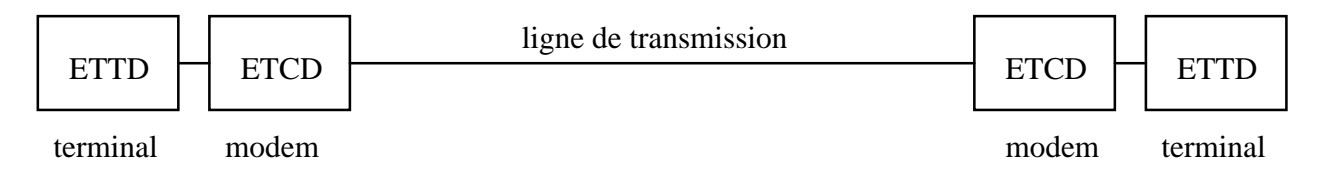

# **CARACTERISTIQUES DE LA TRANSMISSION SERIE DES COMPATIBLES PC**

- ! **Avantages** : matériel simple avec peu de fils. La transmission peut s'effectuer sur des distances plus longues que pour les liaisons parallèles (moins sensible aux parasites).
- ! **Inconvénients** : l'envoi/réception des données est plus complexe et nécessite un paramétrage de la transmission (sérialisation des octets du bus) : commande MODE du MS/DOS ou paramétrage sous Windows.
- ! **Vitesses** : 50, 100, 150, **300**, 600, 1200, 2800 et 9600 bps

Le débit maximum garanti par IBM, pour un compatible PC (en utilisant les primitives du BIOS), est de 9600 bps (et 19200 bps sur certains micros de type AT ou PS/2) ; mais ces débits peuvent aller jusqu'à 115.2 Kbps.

#### ! **Connecteurs :**

- **DB25** : 25 broches.
- **DB9** : 9 broches (ce type de connecteur est possible, car toutes les broches du DB25 ne sont pas utilisées, ce qui permet de les réduire à 9 broches).
- **Prise spéciale souris** de type PS/2.

#### ! **Configuration d'une transmission série.**

- Vitesse : en bauds (équivalent, dans ce cas, à des bits/seconde).
- Parité éventuelle.
- Nombre de bits transmis.
- Protocole de transmission :
	- **Contrôle de flux matériel :** principe du "handshake" (poignée de main) suivant lequel deux équipements se mettent d'accord sur le protocole de transmission en utilisant un fil supplémentaire (**RTS/CTS**, **DTR/DSR**).
	- **Contrôle de flux logiciel :** la connexion téléphonique utilisée par les modems ne contient que les deux canaux nécessaires pour le transport des données (les deux signaux séparés utilisent le même fil). Ce contrôle de flux logiciel ajoute des caractères de contrôle dans le flot des données (ex : **XON/XOFF**) ; il n'est pas géré directement par le PC, mais par le logiciel de transmission.

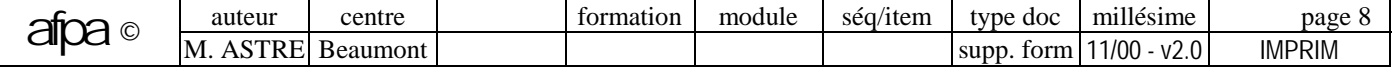

# **REPRESENTATION DES CARACTERES : jeux de caractères**

# **TABLES ASCII ET JEUX DE CARACTERES**

! Un **jeu de caractères** définit la correspondance entre une codification numérique (par exemple, de 0 à 255) et des caractères (par exemple : a, b, ... , z, A, B, ... , Z, 0, 1, ... , 9, ...).

! **Les micro-ordinateurs** utilisent le code ASCII étendu dans lequel les 8 bits d'un octet ont leur signification. Cette **table ASCII** se compose de 2 parties :

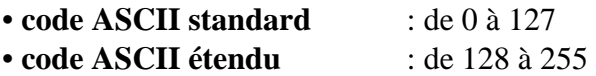

! **Certaines imprimantes** ne considèrent que 7 bits significatifs, le huitième servant au contrôle d'erreur (imprimantes à marguerite). La correspondance entre les deux codifications (ordinateur et imprimante) ne pose pas de problème sur la première moitié de la table ASCII (de 0 à 127). Par contre, le code ASCII étendu (de 128 à 255) comporte plusieurs variantes :

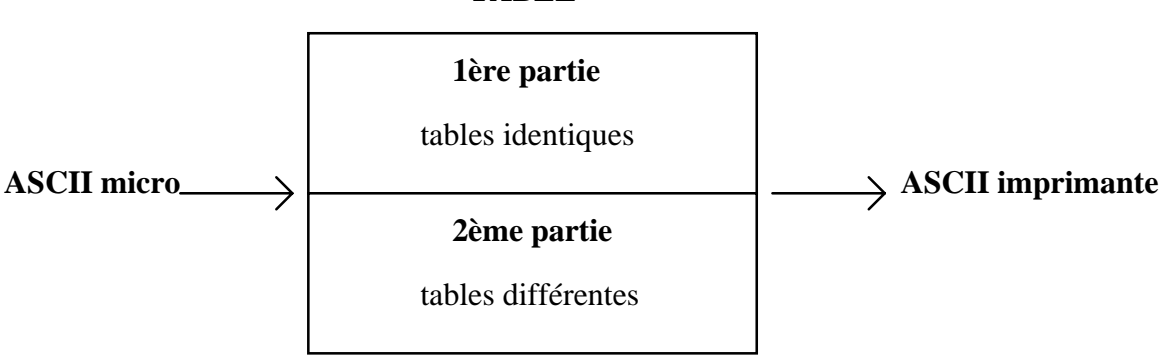

#### **TABLE**

#### ! **Stockage des jeux de caractères** :

- Micro : un seul jeu stocké dans la ROM de l'ordinateur.
- Imprimante : plusieurs jeux possibles, stockés dans la ROM de l'imprimante.

# **LES DIFFERENTS JEUX DE CARACTERES**

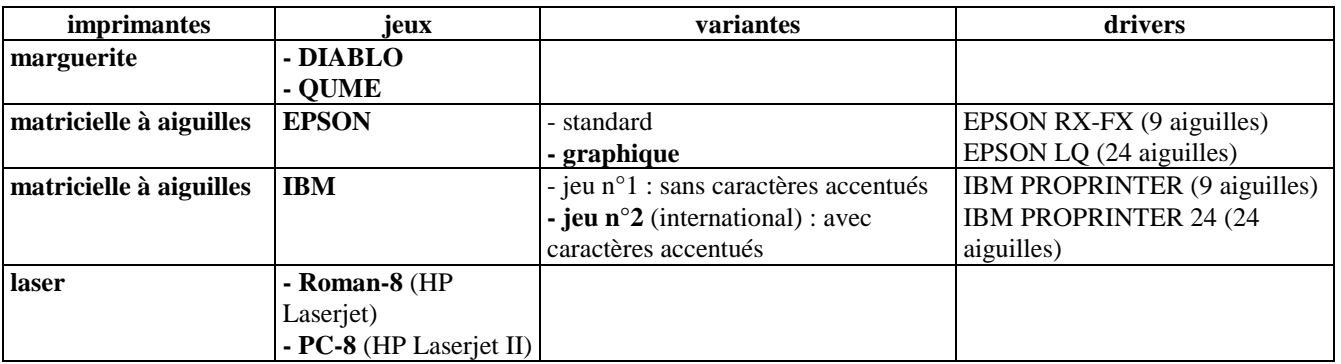

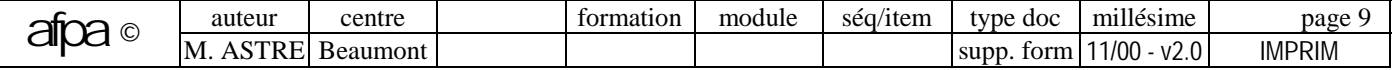

#### ! **Caractéristiques des jeux EPSON** :

- avec italique,
- pas de caractères semi-graphiques,
- pas de caractères accentués, ils sont obtenus à l'aide de la séquence "accent-backspace-voyelle",
- l'émulation EPSON permet un gain de temps d'environ 40% par rapport à l'IBM.

#### ! **Caractéristiques des jeux IBM** :

- avec caractères semi-graphiques de tracé de cadre,
- si le progiciel fonctionne en mode texte, il n'est pas possible d'obtenir de l'italique,
- par contre, si le progiciel fonctionne en mode graphique (Write de Windows), les caractères envoyés à l'imprimante sous forme de matrice de points peuvent permettre d'obtenir de l'italique.
- ! **Caractéristiques des jeux pour imprimantes laser** :
	- **Roman-8** : ne comprend que les 127 premiers caractères de la table ASCII, ce qui interdit toute recopie d'écran pour peu que des caractères accentués ou semi-graphiques soient présents.
	- **PC-8** : reprend le jeu IBM étendu.

# **VARIANTES NATIONALES DES JEUX DE CARACTERES**

Chaque jeu de caractères peut lui-même **varier suivant la nationalité** (caractères accentués, symboles monétaires,...). Toutefois, le choix de la **variante nationale française** n'est pas forcément une bonne idée, cela empêche l'imprimante de restituer correctement certains caractères ("@" remplacé par "à", "\" remplacé par "ç", etc...).

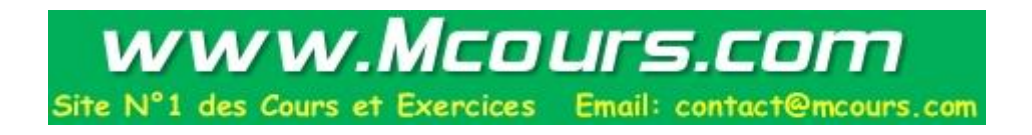

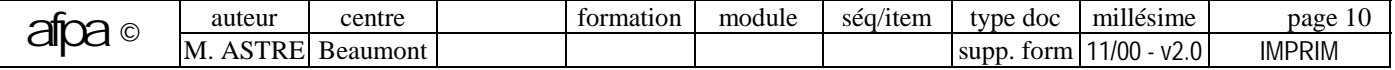

# **REPRESENTATION DES CARACTERES : polices de caractères**

# **POLICES DE CARACTERES**

Une **police de caractère** est un ensemble de caractères dont le style graphique est homogène, elle définit la **forme** (le dessin) **des caractères** (habituellement, les polices sont déposées légalement par leur créateur ou éditeur). Dans le monde occidental, il existe plus de 15 000 polices.

Il ne faut pas confondre **jeu de caractères** (identification du caractère par un code numérique) et **police de caractères** (forme du caractère).

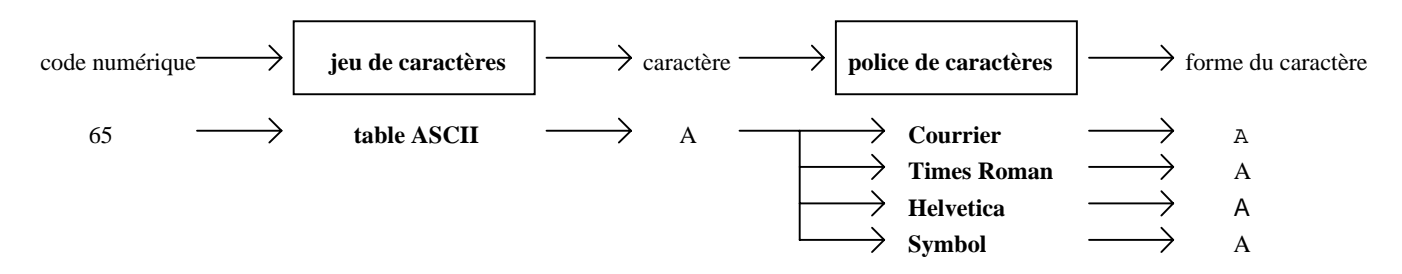

# **TYPES DE POLICE**

### ! **Police bitmap** (dite **point à point**, ou **à taille fixe**) :

Une telle police est définie par un ensemble de points (tracé calqué sur la représentation en mémoire des écrans en mode graphique). Une police bitmap ne peut effectuer de rotation/déformation du caractère (par exemple, pour imprimer à l'italienne, il faut un ensemble de caractères dessinés spécialement). Une police bitmap donne une rapidité de mise en oeuvre, mais un tracé pouvant présenter des effets d'escalier.

Contrairement à une police vectorielle, une police bitmap n'est conçue que pour une **taille unique** ; il faut donc disposer de plusieurs polices pour couvrir les différentes tailles. Ces polices sont stockés en ROM (ou en RAM par téléchargement).

! **Police vectorisée** par un **langage de description de page** (voir plus loin dans ce cours) :

Le langage se charge de codifier la forme de chaque caractère au moyen de paramètres définissant une succession de courbes mathématiques (une forme peut donc évoluer facilement en "continu" par étiraison, inclinaison ou déformation).

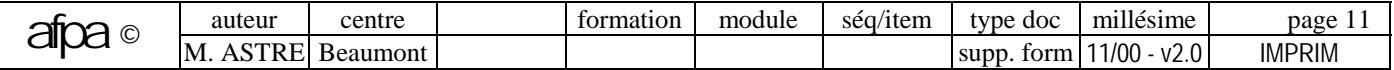

# **CARACTERISTIQUES DES POLICES**

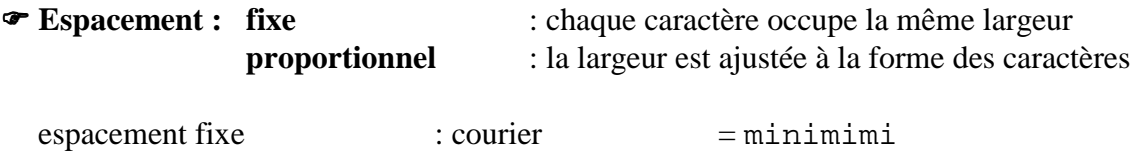

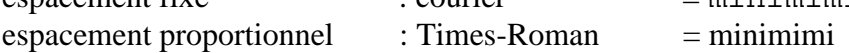

! **Empattement (Serif)** : les caractères possèdent des terminaisons des traits, en haut et en bas

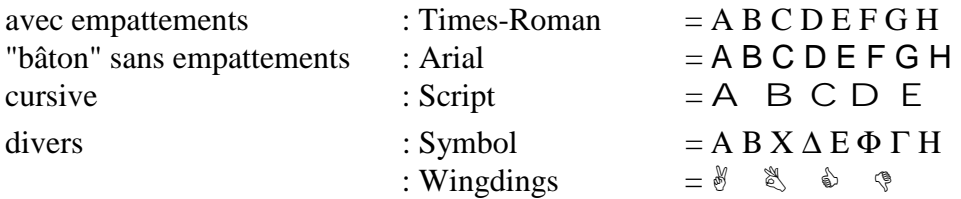

! **poids** épaisseur du trait (par ordre de grosseur croissante) : light, regular, book, demi, heavy, black, extra bold

Arial (poids plus fort) : A B C D E F G H Times New Roman : A B C D E F G H

#### **Exemple de classement par type des polices** :

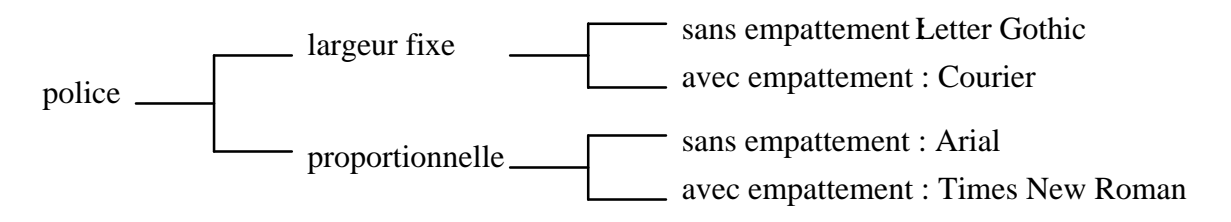

Des polices ayant des propriétés voisines sont regroupées par **famille** : Roman, Swiss, Modern,...

# **VARIANTES D'UNE POLICE**

• Corps : taille exprimée en points (1 point = 1/72 pouce = 0,35 mm), la taille standard étant de 10 ou 12 points.

8 points et 14 points

! **Attributs (styles)** 

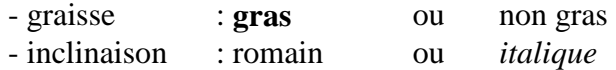

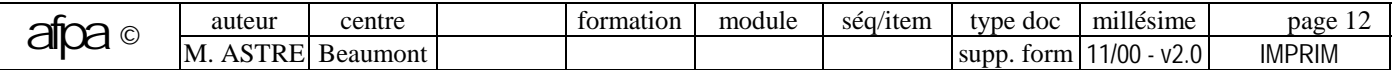

#### ! **Effets**

- souligné : exemple
- exposant ou indice  $\frac{1}{2^{10} \text{normal}}$  H<sub>2</sub>O
- barré (rayé ou biffé) : exemple
- petites majuscules : EXEMPLE (EXEMPLE)
- autres : ombré, relief, double frappe, couleur

### ! **Orientation**

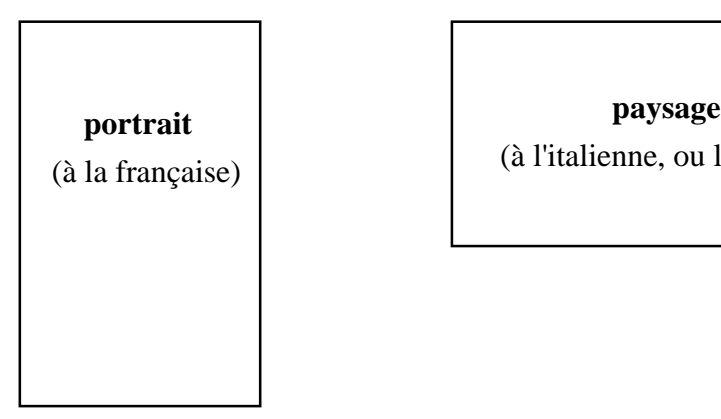

(à la française) (à l'italienne, ou landscape)

# **FONTE DE CARACTERE**

La fonte désigne une **variante de police** en fonction de différents corps, attributs et orientation comme, par exemple, "Arial corps 10 italique" (dans certains cas, "**fonte**" est synonyme de "**police**").

Pour une imprimante vectorielle, on regarde le nombre de polices; mais pour une imprimante bitmap, c'est le nombre de fontes qui compte.

# **CONSEILS D'UTILISATION DES POLICES**

En général, les **polices sans empattement** sont plutôt à réserver pour les **titres**, les **polices avec empattements** restant plus lisibles pour le **corps du texte**.

Il ne faut pas utiliser trop de polices différentes dans un même document.

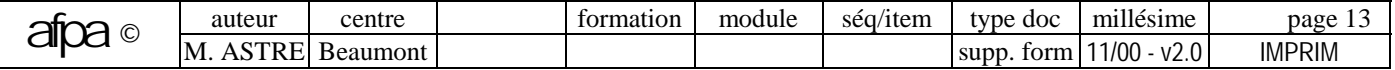

# **CONFIGURATION D'UNE IMPRIMANTE : présentation**

### **ELEMENTS DE CONFIGURATION**

Une imprimante peut être utilisée avec plus ou moins de variantes :

! **Type d'impression :** Jeu de caractères (et sa variante nationale), police de caractères, qualité d'impression (draft/NLQ, c'est-à-dire normale ou courrier), impression du zéro (simple/barré), écriture proportionnelle ou non, tailles et attributs des caractères (graisse, souligné, exposant/indice, inclinaison,...).

! **Nombre de caractères par lignes** (pas ou espacement horizontal) : en CPI

! **Impression de ligne : nombre de lignes par pouce** (espacement vertical ou hauteur de l'interligne), **saut de ligne** (ou "**auto Line Feed**" ou "interligne automatique" qui ajoute un saut de ligne après chaque retour chariot).

! **Impession de page : longueur de page** en **pouces** (l'imprimante compte les lignes, à partir de la longueur du papier et du nombre de lignes par pouce, et conserve en mémoire la position de la tête d'impression), **saut de pli** (ou "**saut de page**" ou "**skip over**", c'est-à-dire saut automatique de 6 lignes en bas de chaque page), **détection de fin de papier** (mettre NON en feuille à feuille).

! **Divers :** paramètres de transmission série, signal sonore pour signaler les incidents (buzzer), alignement des caractères,...

# **METHODE DE CONFIGURATION**

Pour obtenir le type d'impression souhaité, il est possible de modifier le comportement de l'imprimante :

- ! **Soit directement sur l'imprimante par panneau de commande ou par switches.**
- ! **Soit à partir du micro en envoyant des commandes à l'imprimante**. Suivant les imprimantes, ces commandes peuvent aller des simples codes de contrôle (séquences d'escape) à un véritable langage de description de pages.

# **DRIVER D'IMPRIMANTE**

En général, ces commandes de l'imprimante sont implémentées sous la forme d'un fichier intermédiaire, dit **driver** (pilote d'impression) permettant d'adapter l'imprimante au logiciel.

#### **ORDINATEUR IMPRIMANTE**

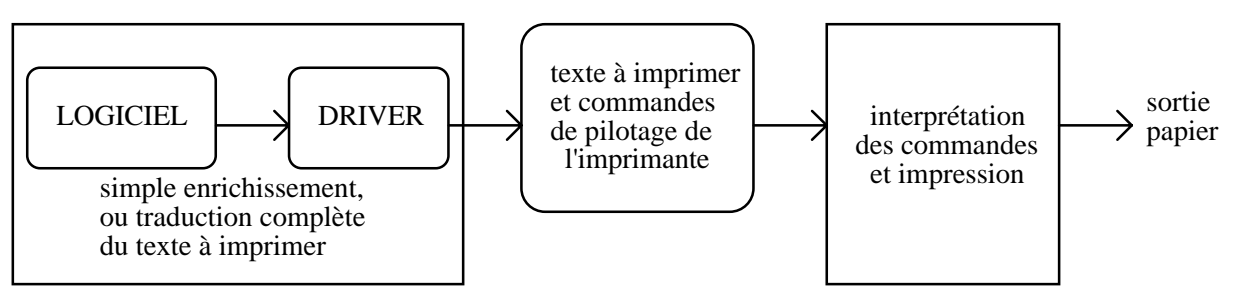

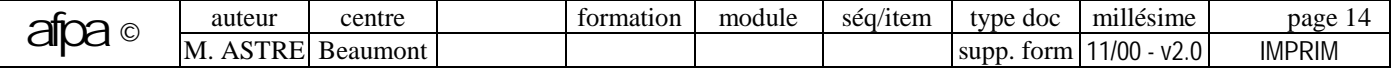

www.Mcours.com SUPPORT DE FORMATION Site N°1 des Cours et Exercices Email: contact@mcours.com Les imprimantes

Le driver est fourni avec le logiciel ou avec le périphérique. Le driver est choisi lors de l'**installation du logiciel** (avec le programme d'installation ou par simple copie sous DOS) ou au moment de l'impression. Quand le progiciel est livré sans le driver spécifique à l'imprimante, on essaye un modèle similaire.

Certains drivers sont de simples tables de correspondance des codes, d'autres sont pilotés avec un langage qui décrit l'impression par traduction du fichier à imprimer en une suite de commandes comprises par le périphérique. Le driver donne au logiciel les renseignements précieux sur l'imprimante utilisée tels que description des polices (tailles et styles, par exemple), tableaux de conversion des caractères ou séquences de contrôle servant à réaliser des attributs de mise en forme. Avec l'arrivée des port parallèles bidirectionnels, le driver peut informer précisément sur les problèmes d'impression (manque de papier ou d'encre, bourrage,...).

# **DRIVER D'IMPRIMANTE SOUS WINDOWS**

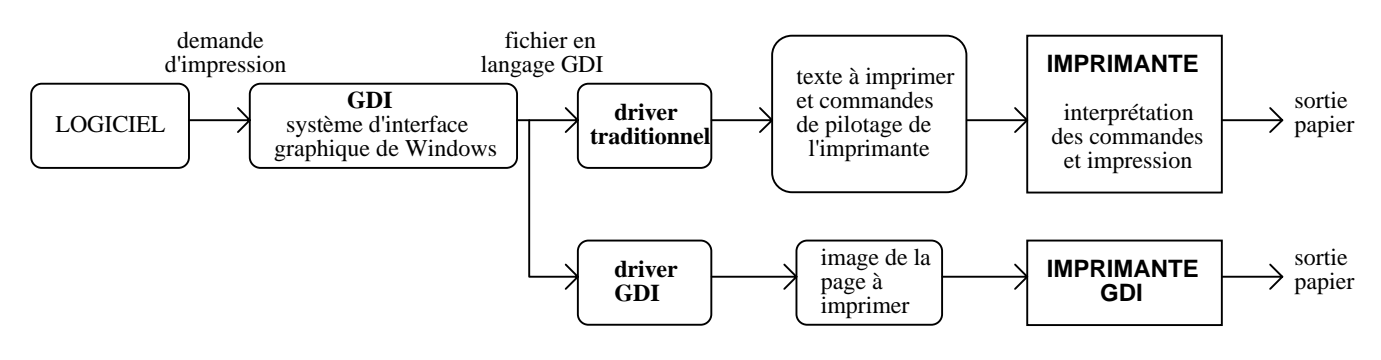

# ! **Driver traditionnel ou driver GDI**.

# ! **Impression sous Windows hors réseau**.

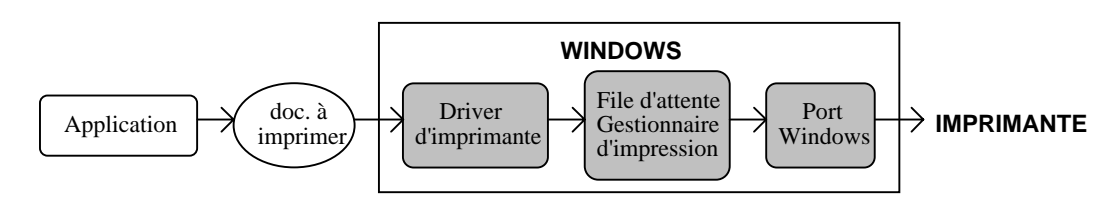

Configuration Windows : choisir un **driver**, puis l'associer à un **port Windows** (LPTi, COMi,...)

# ! **Impression sous Windows en réseau**.

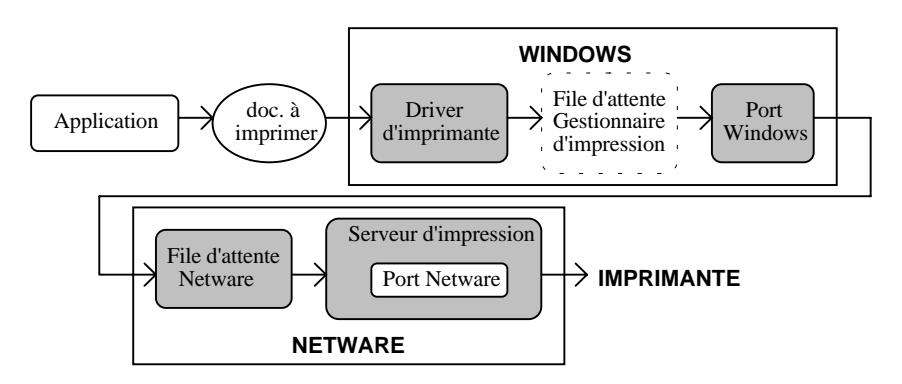

**Configuration** : associer le **port Windows** à une **file d'attente Netware**, celle-ci étant associée à un **port Netware**, c'est-à-dire une "Imprimante", d'un **serveur d'impression**

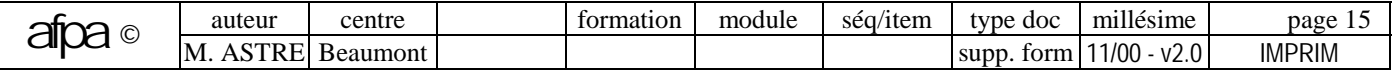

# **CONFIGURATION D'UNE IMPRIMANTE : configuration directe**

#### **PAR PANNEAU DE COMMANDE** (situé sur le devant de l'imprimante)

! **Imprimante classique** : touches de commande.

- **sélection** : local/en ligne (fonctionne seule/avec le micro)
- **Line Feed** : saut de ligne (en local)
- **Form Feed** : saut de page (en local)

! **Imprimante évoluée** : touches de commande.

- nombre de caractères par pouce : 10, 12, 17 CPI
- espacement proportionnel (PS)
- qualité courrier (NLQ)
- longueur de page

! **Imprimante très évoluée** : possibilité de modifier certains paramètres de configuration par questions/réponses :

- déclenchement du dialogue : touches du panneau
- questions de l'imprimante : par impression ou affichage sur un petit écran à cristaux liquides (LCD)
- réponses de l'utilisateur : touches du panneau (exemples : LF pour "oui", FF pour "non")

# **PAR SWITCHES (commutateurs DIP)**

Les switches sont des **micro-interrupteurs** situés en général derrière l'imprimante. Avant toute manipulation, il est indispensable de **noter la position des switches** de l'imprimante. Pour qu'un changement de configuration par switches soit pris en compte, il est nécessaire d'**éteindre puis de rallumer l'imprimante.** Il n'existe pas de standard pour la position des commutateurs, il faut donc se reporter au manuel du constructeur.

#### **Exemples de fonctions pouvant être sélectionnées par switches** :

- auto line feed
- longueur de page
- largeur de page
- jeu de caractères
- variante nationale
- détection de fin de papier
- buzzer
- zéro barré
- alignement, etc...

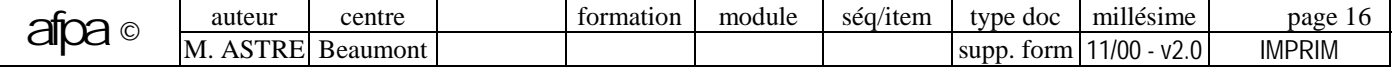

# **CONFIGURATION D'UNE IMPRIMANTE : les séquences d'escape**

# **CODES DE COMMANDE DES IMPRIMANTES (SEQUENCES D'ESCAPE)**

Les imprimantes configurables par cette méthode réagissent à l'envoi de certaines séquences de caracères ASCII (dont beaucoup commencent par le caractère ESC).

! **Matricielle 9 aiguilles :** ces codes de commande sont en général standardisés, mais on retrouve les différences existantes dans les jeux de caractères les modes **IBM** ou **EPSON.**

! **Matricielle 24 aiguilles** : le mode **EPSON** est le seul standard.

L'envoi de ces séquences d'escape peut être fait directement (sous MS/DOS, ou en paramétrant certains logiciels tels SAARI) ou par l'intermédiaire d'un driver (par exemple sous Windows).

# **INTRODUCTION DES CODES DE COMMANDE DANS LES PARAMETRES D'UN LOGICIEL**

**Example :** ^ pour Ctrl, [ pour ESC,...),

! Ou sous **forme décimale** (par exemple : 027 pour ESC,...) comme dans SAARI.

# **UTILISATION DES CODES DE COMMANDE DANS UN PROGRAMME**

Par exemple en BASIC, les séquence d'escape sont envoyées à l'imprimante sous forme de "CHR\$(code décimal)". Les instructions suivantes mettent l'imprimante en condensé :

lprint chr\$(15) width "lpt1",132

# **ENVOI DIRECT A L'IMPRIMANTE : COPY CON PRN**

Les codes de commande sont obtenus soit par **frappe directe de la touche** (ESC) ou par **ALT+code ASCII numérique** (pavé numérique de droite). Il ne faut pas s'inquiéter de l'affichage à l'écran des caractères correspondants aux touches frappées (\ pour ESC, ^O pour Alt+15).

# **CONSTITUTION D'UN FICHIER ASCII DE CONFIGURATION**

! Constitution du fichier : soit directement par **COPY CON Fichier**, soit à l'aide d'un **éditeur de texte.** 

! Envoi du fichier à l'imprimante : **TYPE Fichier>PRN** ou **COPY Fichier PRN.**

# **COMMANDE PROMPT REDIRIGEE A L'IMPRIMANTE**

Exemple : "PROMPT \$eE>PRN" met en caractères gras ("\$e" pour ESC).

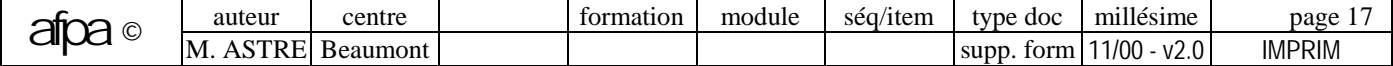

# **CONFIGURATION D'UNE IMPRIMANTE : langage de description de page**

# **LANGAGE DE DESCRIPTION DE PAGE**

Un **langage de description de page** (**PDL** = Page Description Language) permet de décrire l'intégralité de ce qui va apparaître sur une feuille imprimée : texte, dessin, effets spéciaux (ombres, grisé,...).

Les deux principaux langages **standards** actuels sont :

**• PCL** d'HP pour la bureautique (50 % du marché)

! **PostScript** d'Adobe Systems pour la PAO (25%)

#### **Fonctionnement de l'impression**

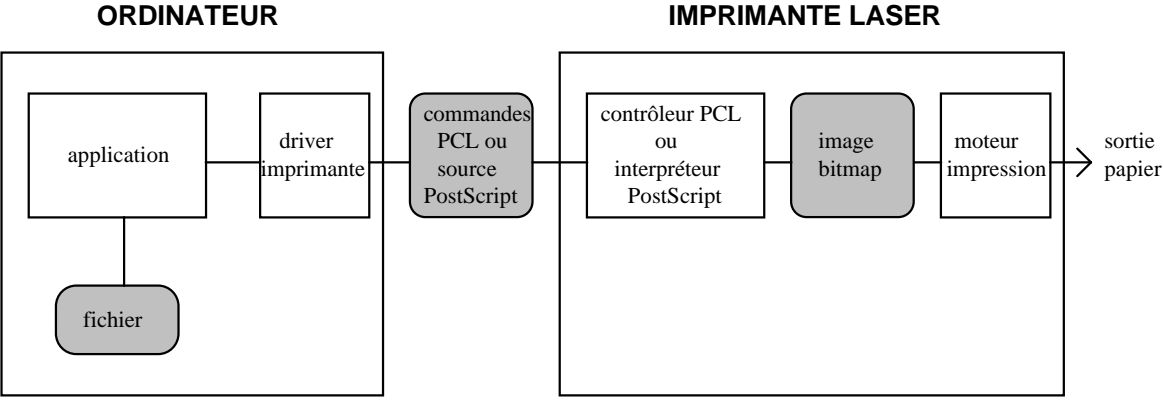

# **PCL (Printer Command Language) : LANGAGE DE COMMANDE DE TEXTE (HP)**

Le concept de **PCL** a été introduit par **Hewlett-Packard** avec les imprimantes laser (et avec certaines jet d'encre). Ce langage est considéré comme le **standard des imprimantes à laser non PostScript** du monde MS/DOS.

**PCL** définit des **polices bitmap** (et des **polices vectorielles** à partir de **PCL5**).

PCL est destiné à imprimer principalement du **texte**. Il utilise des **séquences d'Escape** pour indiquer à l'imprimante le format de page, l'endroit où imprimer, les modes graphiques, les macrocommandes et les polices de caractères (deux polices de base : Times et Univers).

Il existe plusieurs **versions** de PCL : **PCL1 et 2** (imprimantes lignes de mini-ordinateurs), **PCL3** (Laserjet standard et Deskjet), **PCL4** (Laserjet II), PCL4+ (Laserjet II+), **PCL5** (Laserjet III), **PCL5e** (Laserjet IV), **PCL5c** (couleur), PCL6 (Laserjet 5).

# **PDL VECTORIEL**

Un **PDL** vectoriel est un **langage informatique** dont les ordres sont plus spécifiquement orientés vers la manipulation d'objets graphiques. Un tel langage manipule des **polices vectorielles**, c'est-à-dire que seules les fonctions qui conduisent au tracé de la police sont mémorisées, et non le dessin lui-même.

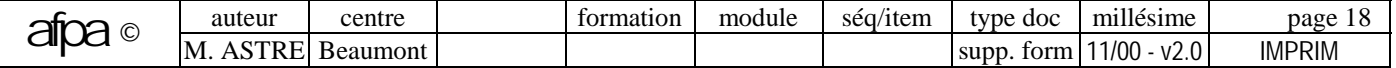

- Sur l'**ordinateur :** l'**application** crée le fichier à imprimer, puis le **driver** traduit le fichier en un programme source (description vectorielle) contenant des instructions PostScipt.
- Sur l**'imprimante :** l'**interpréteur** (RIP : Raster Image Processor = contrôleur d'impression) traduit (en langage machine) et exécute les instructions une à une afin de générer du bitmap. La "**pixellisation**" (**rasterisation** en anglais) est donc effectuée au dernier moment par l'imprimante qui traduit le document en un ensemble de points correspondant à la résolution du moteur d'impression. Le **moteur d'impression** réalise ensuite l'impression.

#### ! **Caractéristiques d'un PDL vectoriel** :

En **début d'impression**, chaque **police** utilisée est **calculée à partir des formules mathématiques**; cela exige plusieurs minutes avant de voir apparaître la première page (bien entendu, une fois calculées, ces polices demeurent en mémoire tant que l'imprimante reste sous tension). Certains constructeurs équipent même leurs imprimantes d'un disque dur chargé de recueillir les versions calculées des polices.

Des **hints** (routines de retouche propres à chaque police) permettent de préserver l'intégrité du dessin quelque soit le corps choisi, certaines parties du tracé original obtenu par le **RIP PostScript** sont renforcées lorsque le corps devient petit.

Ce langage apporte une plus grande souplesse d'écriture (taille variable des caractères, ombres portées, écriture en rond,...) que celle fournie par les polices prédéfinies. Il s'agit d'un langage spécialisé dans la mise en page de documents dans lesquels sont regroupés **textes**, **images graphiques** (formées de lignes, de points et de zones ombrées) et **images numérisées**; à ce titre, il est surtout utilisé pour les applications de **DAO** et de **PAO.**

Même équipé d'un PDL vectoriel, une imprimante laser ne peut en aucun cas se substituer aux **photocomposeuses**, car le **support d'impression** n'est pas le même (une feuille de papier dans un cas, un film ou du bromure dans l'autre) et la **résolution** est différente (de 300 à 600 ppp dans un cas, et de 1270 à 2540 ppp dans l'autre cas).

# **POSTSCRIPT (créé en 1982 par Adobe Systems)**

**PostScript** est un langage de programmation interprété. A ce titre, il est théoriquement possible de l'utiliser directement pour décrire une page, mais dans la pratique ce sont les logiciels d'application qui génèrent les commandes PostScript, comprises et interprétées au niveau de l'imprimante. C'est le logiciel **Pagemaker** d'Aldus et la **Laserwriter** d'Apple (1985) qui ont fait la notoriété de PostScript (depuis Apple a lâché le PostScript d'Adobe pour s'allier avec Microsoft).

#### ! **Avantages de Postscript** :

- **Langage universel** : il existe sur des imprimantes laser, jet d'encre et transfert thermique, ainsi que sur des photocomposeuses (flasheuses). Il fonctionne avec la majorité des logiciels sur Macintosh et PC (PostScript est à la PAO ce que l'ASCII est au traitement de texte).
- Langage adapté à la **PAO** car il tire partie de la résolution maximale du périphérique de sortie. La même page, imprimée à 300 dpi sur une laserwriter d'Apple, peut être envoyée sur une photocomposeuse de résolution beaucoup plus fine (2500 dpi).

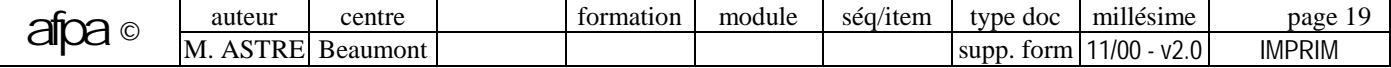

• L'utilisateur n'a pas à connaître le langage PostScript pour imprimer ; mais il est tout à fait possible d'imprimer le fichier sur disque et de le modifier à l'aide d'un éditeur avant de l'envoyer à l'imprimante.

# ! **Inconvénients de Postscript** :

- Les imprimantes Postscript sont **chères** (droits de licences élevés fixés par Adobe).
- Les imprimantes Postscript sont **lentes** : l'édition d'une page comportant quelques graphiques peut prendre 10 mn ( un poster couleur au format A3 sur une flasheuse peut demander 12 heures).
- Ce langage est très gourmand en **ressources machine** (mémoire de 2 à 4 Mo, processeur rapide).

# **LANGAGES DE DESCRIPTION DE PAGE IMPRIMANTE**

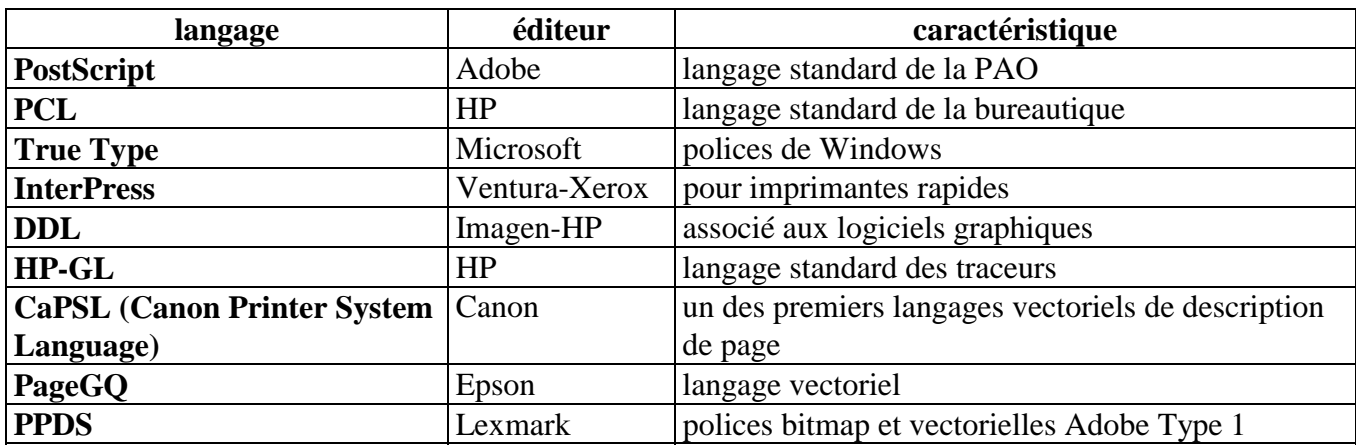

# **LANGAGES DE DESCRIPTION DE POLICES ECRAN**

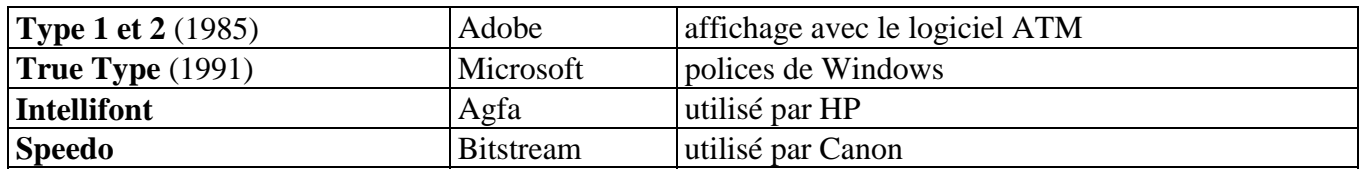

# ! **Lissage de police**

Les **polices de caractères "classiques" affichées à l'écran** sont des fontes en mode bitmap dans les **corps** les plus couramment utilisés (6, 8, 10, 12, 14, 16, 18, 20, 24, 30, 32, 36, 40 et 48).

Quand l'utilisateur se cantonne à l'emploi des polices dans ces tailles, l'affichage se fait correctement, mais si l'on demande une **taille intermédiaire** (comme le 11), une approximation est effectuée en se servant comme matrice du dessin d'un corps proche pour calculer l'aspect que prendra le caractère; il en résulte un **effet d'escalier** désagréable à l'oeil parce que les défauts d'origine de la fonte se sont amplifiés.

Pour y remédier, un **lisseur** utilise le contour d'une police vectorielle pour recalculer le dessin et la taille d'un caractère à l'écran. De plus, il assure une impression de qualité, même sur les imprimantes non PostScript.

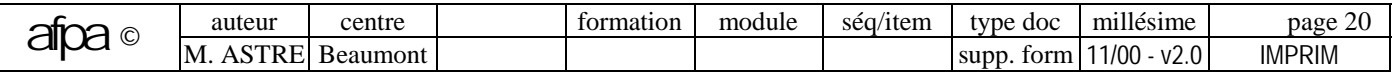

#### ! **Technologie de PostScript**

- **Polices Type 1** (type one) : technologie typographique de Postscript qui dessine le contour de chaque fonte de façon vectorielle selon un algorithme mathématique (appelé "courbes de Bézier"). Une imprimante Postscript dispose généralement de **35 polices** de caractères Type 1. Longtemps tenues secrètes, les spécifications des polices Type 1 (c'est-à-dire la façon de les décrire en mode vectoriel) sont maintenant accessibles à tous.
- **Display PostScript** d'Adobe : version **écran** de PostScript (utilisée par Next, IBM RS/6000 et DEC) qui consiste à reproduire à l'écran une qualité similaire à celle qui est obtenue à l'impression (utilise donc Type 1 sur écran) en éliminant les effets d'escalier.
- Logiciel **ATM** (Adobe Type Manager) : **lisseur de polices** qui est un sous-ensemble de **Display Postscript** pour Macintosh, OS/2 PM et Windows (seules **3 fontes** sont livrées en standard avec ATM : Times, Helvetica et Courier).
- ! **Polices True Type** d'**Apple** : technologie concurrente de Type 1 et ATM, et à laquelle s'est ralliée **Microsoft** (True Type est plus un langage de description de polices qu'un PDL). True Type est intégré au **Système 7** du Macintosh, ainsi qu'à **Windows 3.1** et **OS/2 2.0**

Les polices vectorielles True Type font appel à des courbes quadratiques (plus rapides à calculer que les courbes de Bézier de Type 1).

**Windows 3.0** utilisait des **polices bitmap**, c'est-à-dire que pour chaque police, et chaque taille, l'installation gérait deux dessins : l'un adapté à l'écran (par exemple, en 72 ppp), l'autre réservé à l'impression (en 300 ppp). **Windows 3.1** a adopté les **polices vectorielles** qui ne lui demandent que de stocker des formules mathématiques. On utilise donc **soit les polices de l'imprimante** (limitées aux fontes, bitmaps ou vectorielles, stockées en ROM de l'imprimante, ou en cartouche additionnelle), **soit les polices True Type** (chargées dans la RAM de l'imprimante, ce qui demande plus de mémoire). Ces dernières permettent la **portabilité** d'un document sur un autre poste n'ayant pas forcément la même imprimante.

! **PDL True Image** de **Microsoft** (dérivé de Postscript), suite à son rapprochement avec Apple (les polices s'appellent **True Style**) : technologie peu utilisée (une imprimante True Image supporte aussi bien les fontes Type 1 que True Type).

# **IMPRESSION SIMPLIFIEE SOUS WINDOWS**

! **Windows 3.0** a apporté le concept de driver partagé entre plusieurs applications. **Windows 3.1** propose un seul driver générique qui contient les spécificités de la plupart des imprimantes du marché.

! **Imprimante GDI** (Graphic Device Interface) :

Ce type d'imprimante (bitmap) exploite directement le langage graphique GDI utilisé par Windows pour piloter les périphériques graphiques. Les impressions y gagnent ...

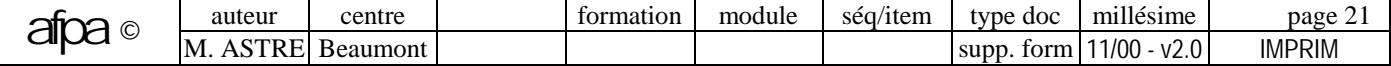

- En rapidité : il n'y a pas de transcription en langage de description de page (PCL ou PostScript), puis en bitmap. Cependant, il faut un micro puissant (la construction de l'image à imprimer utilise le processeur du PC), avec un espace disque suffisant (une page occupe jusqu'à 4 Mo) et une interface série ou parallèle bidirectionnelle (de type bitronics).
- En restitution Wysiwyg : l'imprimante n'a plus à fournir ses propres polices, son rôle se borne à reproduire fidèlement celles de Windows.
- En coût d'acquisition : une imprimante GDI est plus simple (elle n'a pas de RAM, ni de polices, ni de processeur car elle ne prend pas en charge la conversion en bitmap), et donc moins chère.
- En simplicité d'utilisation : tout le pilotage se fait à partir du micro (plus de panneau de configuration, plus de voyant, tout se passe à l'écran).
- ! **Imprimante WPS** (Windows Printing System).

Microsoft et HP se sont positionnés contre le GDI. Microsoft prétend que les imprimante GDI ne sont pas forcément compatibles avec Windows 95 et veut imposer un label WPS.

Les modèles WPS bénéficient d'un driver générique intégré dans Windows 95, alors que les GDI exigent une version de driver particulière.

L'impression WPS fonctionne comme un langage sommaire de description de page. Elle peut, par exemple, lors de l'impression d'un document, traiter l'image séparément et envoyer le texte en temps réel sans le stocker sur le disque dur.

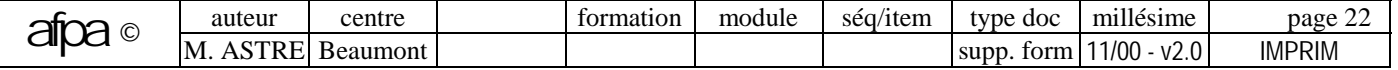

# **CONFIGURATION D'UNE IMPRIMANTE : commande MODE de MS/DOS**

# **COMMANDER L'ECRITURE DE CARACTERES EN CONDENSE**

**MODE LPTn°[ :] [n] [,m] [,P]** en DOS 3.3 (placer les virgules intermédiaires) **MODE LPTn°** [COLS=n] [LINES=m] [RETRY=action] en DOS 4

#### **Paramètres** :

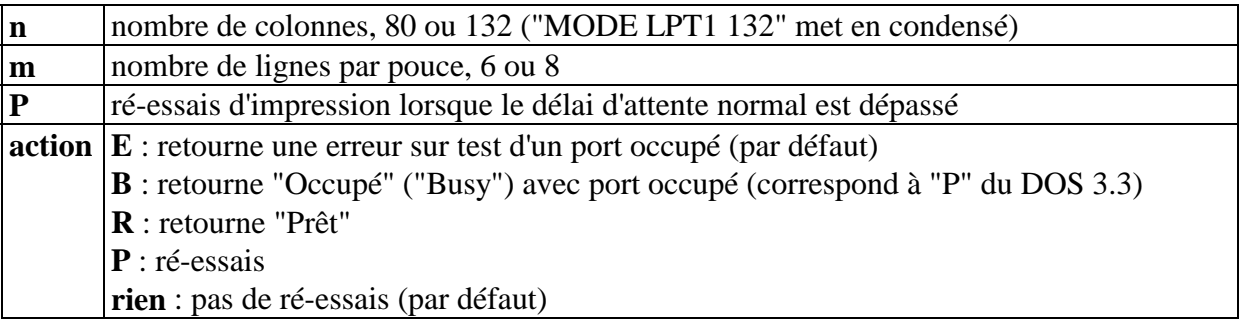

# **CONNECTER UNE IMPRIMANTE EN MODE SERIE**

#### **1-configuration de la sortie**

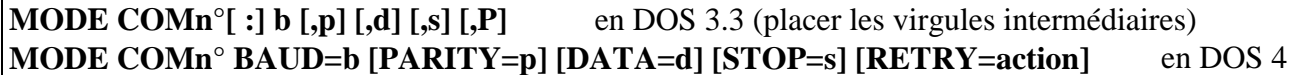

#### **Paramètres** :

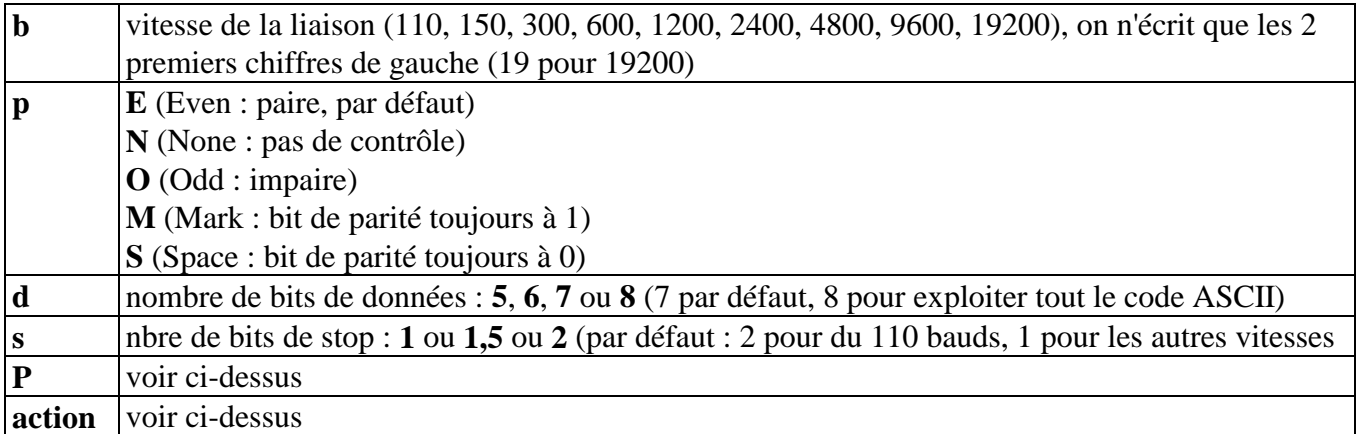

### **Exemples** : MODE COM2 :9600,N,8,1,P MODE COM2 BAUD=9600 PARITY=N DATA=8 STOP=1 RETRY=P

#### **2- Redirection des sorties parallèles vers un port série**

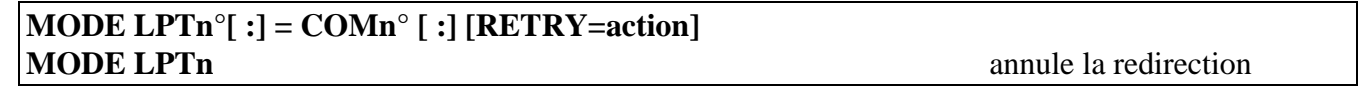

**3- Sous Windows**, la configuration et la redirection de la sortie s'effectuent avec l'application de paramétrage des imprimnates.

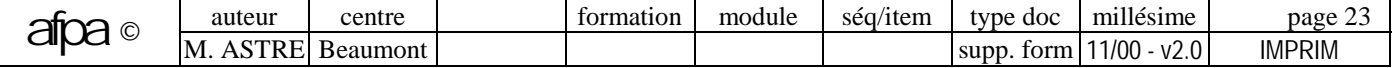

# **IMPRIMER AVEC MS/DOS**

# **NOMS RESERVES POUR DESIGNER LES ENTREES-SORTIES**

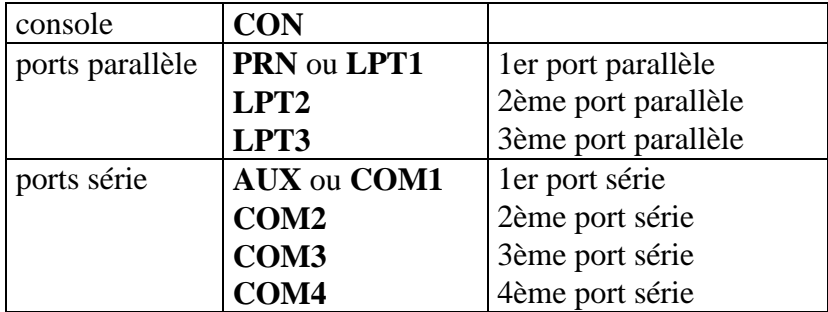

Pour les interfaces série, **MS/DOS** ne peut gérer directement que **COM1** et **COM2**, les autres ports sont utilisés par l'intermédiaire d'un logiciel de communication.

# **IMPRESSION DE LA FRAPPE CLAVIER EN ECHO A L'IMPRIMANTE**

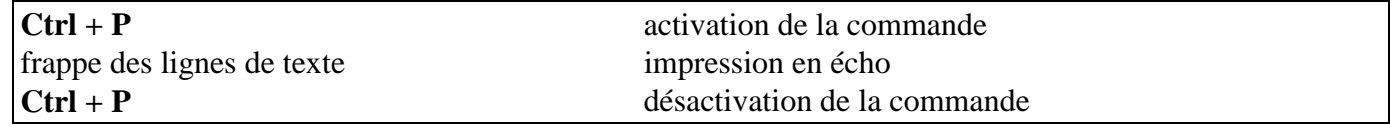

# **IMPRESSION PAR COPIE DE LA CONSOLE (CON) VERS L'IMPRIMANTE (PRN)**

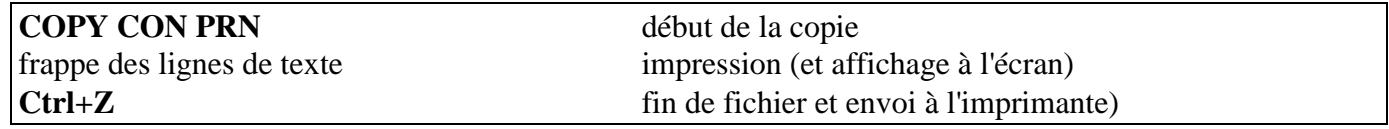

Fonctionnement de l'imprimante comme une machine à écrire, par exemple pour taper directement une enveloppe (mettre hors service le système de détection de fin de papier).

#### **IMPRESSION D'UN FICHIER**

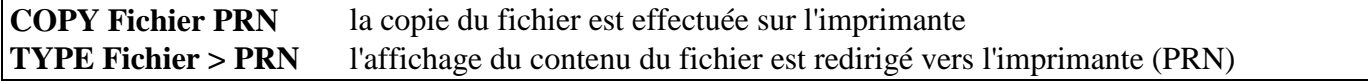

# **IMPRESSION DE LA LISTE DES FICHIERS D'UN REPERTOIRE**

#### **DIR > PRN**

Attention ! sur une imprimante laser, l'édition d'une page ne s'effectue que quand l'imprimante a reçu le caractère de fin de page (ce qui n'a jamais lieu avec DIR>PRN).

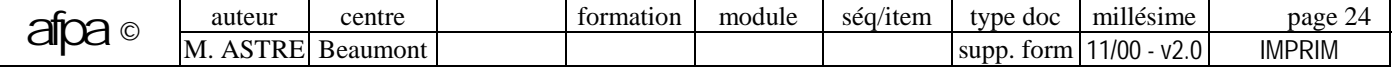

# **IMPRESSION EN ARRIERE PLAN AVEC GESTION DE FILE D'ATTENTE**

#### **PRINT [/Paramètres] [/Clés] [Unité :][Chemin]Fichier[.Ext]**

! **Impression en arrière plan** (ou **tâche de fond**) : l'utilisateur peut continuer à travailler sur le microordinateur pendant que l'édition s'effectue sur l'imprimante ("multi-tâche" des impressions); une partie seulement de la mémoire centrale est affectée à l'imprimante.

! **Gestion de file d'attente d'impression** (**spooler** ou spouleur) : ce qui doit être imprimé est stocké provisoirement dans un buffer (en mémoire centrale ou sur disque) et est géré comme une file d'attente.

#### ! **Exemple**

- PRINT ESSAI1 ESSAI2 ESSAI3 3 fichiers en file d'attente
- 
- PRINT ESSAI4/P ESSAI5 ESSAI6 ajoute les 3 fichiers à la file
- 
- 

• PRINT ESSAI2/C ESSAI3 supprime ESSAI2 et ESSAI3 de la file • PRINT affiche le contenu de la file d'attente • PRINT /T vide la file d'attente et stoppe l'impression

# **RECOPIE D'ECRAN ou HARD COPY**

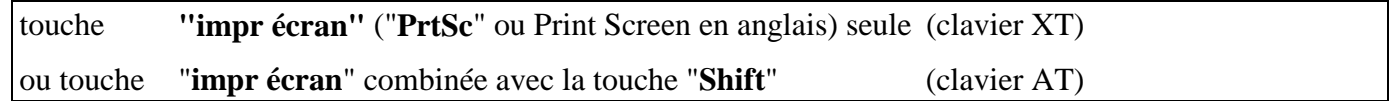

#### ! **Recopie d'écran sous MS/DOS.**

Si l'écran comporte des **caractères graphiques**, il est nécessaire de lancer au préalable la commande MS/DOS **GRAPHICS**, programme résident chargeant ces caractères (codes ASCII de 128 à 255). L'impression s'effectue alors en mode paysage.

Il existe des **utilitaires**, indépendants de MS/DOS, permettant de gérer les recopies d'écran sous DOS (par exemple, **PIZAZZ**) ou sous Windows (par exemple, **PHOTO**).

La hard-copy d'écran sous MS/DOS peut poser les problèmes suivants :

• L'imprimante **ne peut pas reproduire d'éventuels caractères**, même représentés à l'écran, si leur code ASCII est inférieur à 32 (ces codes sont interprétés comme des commandes).

#### • La **HARD COPY ne fonctionne pas** avec les logiciels qui **contournent les interruptions DOS.**

#### • **GRAPHICS ne supporte pas n'importe quelle résolution d'écran**.

#### ! **Recopie d'écran sous Windows.**

Les touches de recopie d'écran envoient le contenu de l'écran dans le **presse-papiers**; il suffit alors de récupérer celui-ci dans **Paintbrush**, puis de l'imprimer.

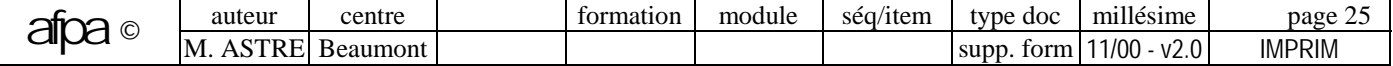

# **CARACTERISTIQUES DES IMPRIMANTES : confort d'utilisation**

### **COMPATIBILITE**

**Compatibilité** avec les principaux progiciels du marché (existence de driver d'imprimante adapté) :

- ! **Imprimante à marguerite** : **DIABLO.**
- ! **Imprimante à aiguilles** : **9 aiguilles** : **IBM** Proprinter (I, II, II, XL), **EPSON** FX ou LX , • **24 aiguilles** : IBM Proprinter X-24, **EPSON LQ.**

### ! **Imprimantes laser** :

- Implémentation **PostScript** niveau 1 ou 2 (ou autre PDL) : pour de la PAO, mais n'est pas indispensable pour le courrier "classique" (il faut noter la version de PostScript).
- Emulation **HP LaserJet II, III,...** (il faut noter la version de PCL : 4, 4+, 5,...).
- Emulation des modèles à aiguilles **EPSON** FX et **IBM** Proprinter.
- ! **Imprimante jet d'encre** : HP Deskjet (PCL3).
- ! **Commutation** (matérielle ou automatique) entre les différents modes (PostSript, Laserjet,...).
- ! Pour toutes les imprimantes : bonne interprétation du **jeu n°2 d'IBM** (impression des accents et des caractères semi-graphiques).

# **NOMBRE ET TYPE DE POLICES (vectorielle ou bitmap)**

- ! En **standard.**
- ! En **cartouche** : modules enfichables dans l'imprimante permettant d'augmenter le choix des polices disponibles.
- ! **Téléchargée** : possibilité de charger dans la mémoire de l'imprimante une police qu'elle n'a pas en standard (à partir de l'ordinateur).

# **AUTRES CARACTERISTIQUES**

- ! Différents **styles d'impression** : souligné, gras, double frappe, indicé, italique,...
- ! **Qualités d'impression** : brouillon (épreuve ou listing ou draft), courrier (NLQ : double passage de la tête d'impression qui bouche les trous entre les points formés par les aiguilles, mais ralenti l'impression).
- ! **Graphisme** : reproduction point par point des caractères et des graphiques issus d'un ordinateur.
- ! **Nombre de couleurs.**
- ! **Persistance de l'impression**, celle-ci pouvant s'atténuer avec le temps (thermique) ou les doigts (jet d'encre).

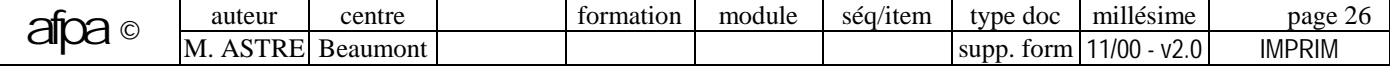

# **CARACTERISTIQUES DES IMPRIMANTES : vitesse**

# **VITESSES SUIVANT LES TECHNOLOGIES**

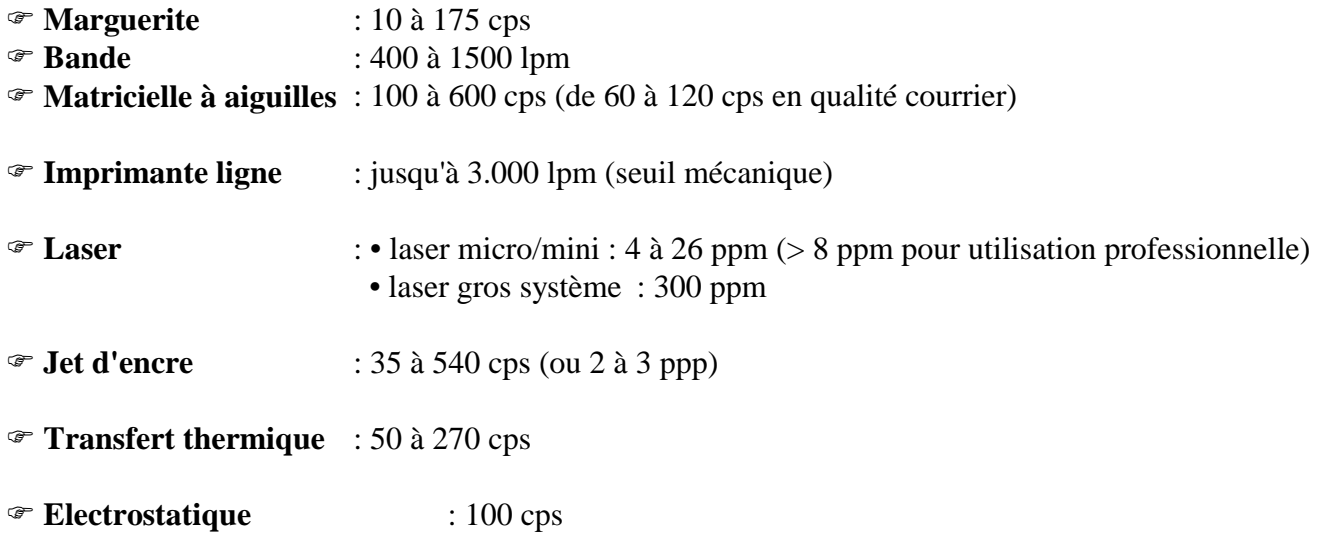

Les vitesses annoncées dans les caractéristiques d'une imprimante sont théoriques, elles correspondent à la vitesse d'entraînement mécanique du moteur et ne prennent pas en compte le travail préparatoire de l'imprimante et du micro.

# **ELEMENTS INFLUANÇANT DIRECTEMENT LA VITESSE D'IMPRESSION**

- ! **Liaison micro-imprimante** : la transmission parallèle (de 150 à 500 Kbps) est plus rapide que la transmission série (jusqu'à 9600 bps).
- ! **Mode d'impression** : "brouillon" est de 2 à 6 fois plus rapide que "courrier".
- ! L'emploi des **caractères semi-graphiques** divise par deux la vitesse.
- ! Le **mode condensé** est plus rapide.
- ! Le **driver** doit être parfaitement adapté à l'imprimante.
- ! Pour une laser, il faut tenir compte que le **temps d'impression de la 1ère page** est toujours plus long que pour les suivantes.

# **OUTILS INFLUANÇANT LA VITESSE AVEC LAQUELLE L'UTILISATEUR RETROUVE SON APPLICATION UNE FOIS L'IMPRESSION LANCEE**

- ! **Mémoire** de d'imprimante.
- ! **Spooler** : le document est "imprimé" une première fois en RAM, ou sur disque, puis édité sur l'imprimante en tâche de fond (commande PRINT du DOS, gestionnaire d'imprimante de Windows).

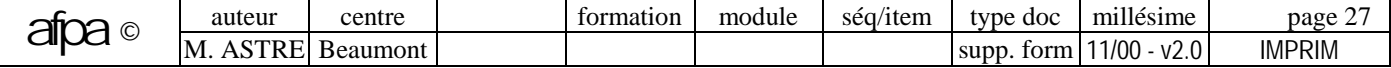

# **CARACTERISTIQUES DES IMPRIMANTES : caractéristiques commerciales**

### **PRIX D'ACHAT (voir comparatif dans la presse) : prix public HT et remise accordée**

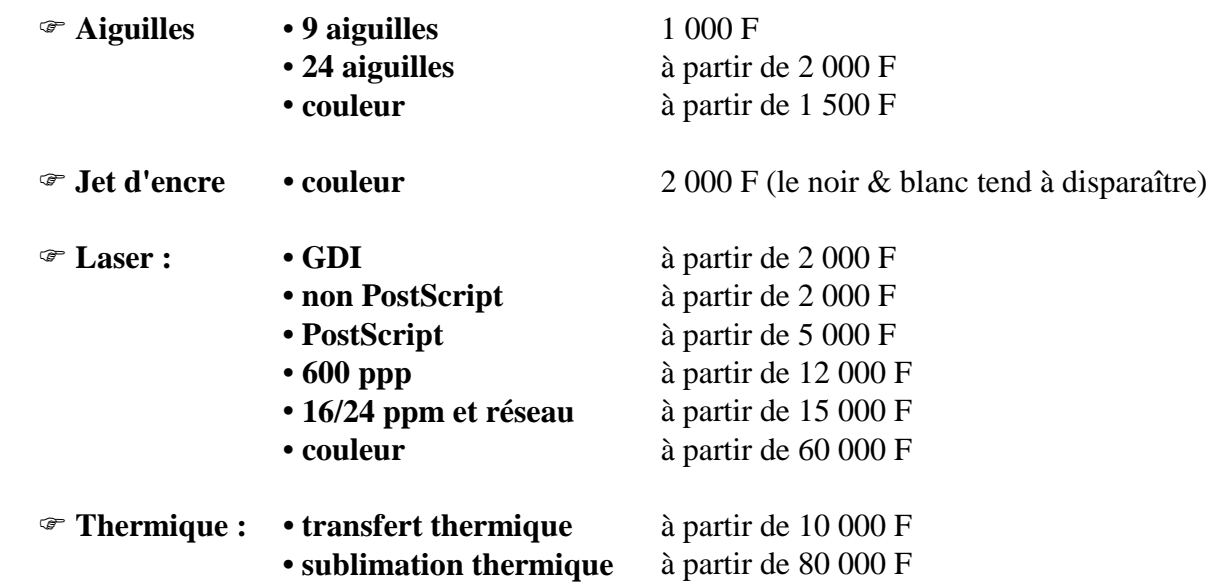

**CABLAGE : prix du câble** (s'il n'est pas compris dans le prix de l'imprimante)

### **CONSOMMABLES**

- ! **Papier** : papier A4, listing 80/132 colonnes, étiquettes, papier traité (transfert thermique, électrostatique).
- ! **Ruban** (aiguilles, marguerite) : noir ou couleur (pour environ 2 000 pages).
- ! **Cartouche d'encre pour jet d'encre** (pour environ 1 200 pages). La cartouche est **séparée ou intégrée** (c'est-à-dire que la tête d'impression et la cartouche sont solidaires), ce qui facilite la maintenance. Pour la couleur, il faut une cartouche noire séparée, ce qui est plus économique.
- ! **Cartouche de toner pour laser** (pour 1500 à 5000 copies). Attention certaines lasers utilisent des cartouches propriétaires, ce qui les rend plus cher en étant à l'abri de la concurrence.
	- **Cartouche de toner rechargeable** (il existe des cartouches recyclées coûtant deux fois moins cher).
	- **Bloc de développement** intégrant le toner et le tambour photosensible. Le remplacement est plus facile et plus propre, mais c'est plus cher et le changement du tambour n'est pas toujours justifié (pour la PAO, le toner s'épuise de 2 à 10 fois plus vite que pour du courrier commercial, mais le tambour s'use à la même vitesse).
- ! **Tambour pour laser** : durée de vie de 3 à 5000 copies (intégré dans un bloc de développement), ou de 10 à 50000 copies (tambour seul).

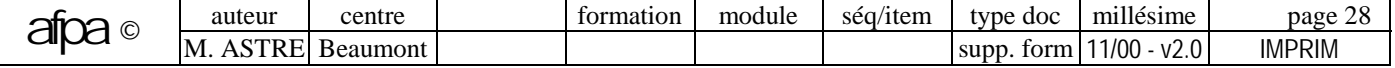

# **SERVICES**

- ! Livraison et installation.
- ! Services après vente : garantie (durée), entretien, maintenance (sur site ou retour usine, délai d'intervention,...).

# **DUREES DE VIE**

- ! Les **durées d'utilisation** des consommables (rubans, cartouches, ...) et des matériels (par exemple, de 200.000 à 1.200.000 copies pour une laser) peuvent être obtenues auprès des fournisseurs.
- ! L'**amortissement** est sur 2 ou 3 ans.

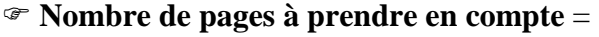

nombre de pages imprimées par jour X 235 jours ouvrables X durée d'amortissement

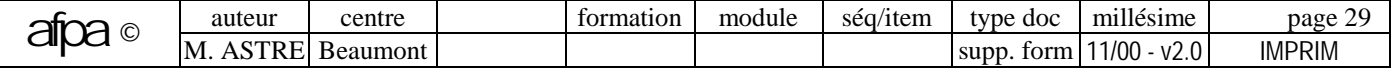

# **CARACTERISTIQUES DES IMPRIMANTES : caractéristiques techniques**

# **CARACTERISTIQUES MATERIELLES**

! **Technologie** : matricielle à aiguilles, laser, jet d'encre, transfert thermique, sublimation thermique,...

! **Mémoire** (buffer de réception, téléchargement de fontes, buffer d'impression) : de 32 à 64 Ko pour une matricielle à aiguilles. Une **laser** doit stocker entièrement l'image avant de l'imprimer. Une page A4 en 300 ppp nécessite alors 900 Ko de données, sans compter la mémoire nécessaire pour le stockage des fontes ; et une image A4 en 600 ppp demande jusqu'à 4 Mo. On conseille donc les tailles de RAM suivantes :

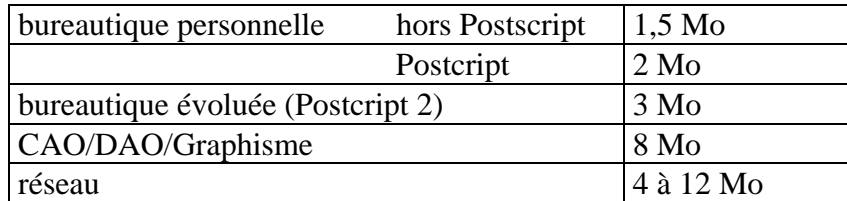

! Possibilités d'**extension mémoire**. Si l'imprimante accepte les barrettes SIMM, cela coûte moins cher que les composants propriétaires.

- ! **Interface** : parallèle, série, Appletalk, SCSI (et matériel associé : compatible PC, Macintosh, minitel....).
- ! **Temps de bon fonctionnement** : la fiabilité est mesurée en **heures MTBF** (Mean Time Between Failures), c'est à dire temps moyen qui s'écoule entre deux pannes consécutives.
- ! **Niveau de bruit** : autour de 75 dB (marguerite), plus de 50 dB (aiguilles), autour de 45 db (laser) ou 40 dB (jet d'encre).

! **Encombrement.**

# **CARACTERISTIQUES LIEES AU LASER**

- ! **Résolution** : de 300 à 1 200 ppp (300 ppp en bureautique, 600 ppp pour les images).
- ! **Moteur d'impression** (coeur) : Canon, Ricoh, Sharp, Mita, Minota, Tec,... Les mécaniques Canon règnent sur 80% du marché (imprimantes HP, Apple, Brother, Canon, QMS,...).
- ! **Processeur** : Motorola, Intel 80186, Risc,...
- ! **Nombre, formats** (A4, A3,...) et **capacité des bacs** (nombre de feuilles).
- ! **Qualité** et **grammage** de papier conseillés.
- ! **Recto-verso.**
- ! **Réseau**.
- ! **Mise en veille** automatique.

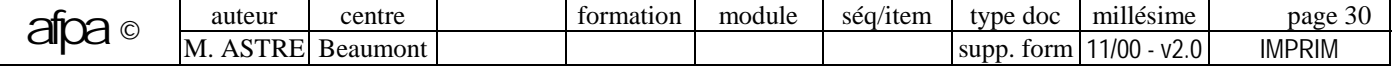

# **CARACTERISTIQUES LIEES AUX MATRICIELLES A AIGUILLES**

- ! **Résolution** en nombre d'aiguilles : 9, 18, 24, 48.
- ! **Chariot** : largeur du papier 80 ou 132 colonnes (240, 380 cm), les imprimantes à grands chariot sont de plus en plus délaissées.
- ! **Alimentation du papier** :
	- **Traction** (pour **listing**) : entraînement en continu du papier par roues à picots (le tracteur peut être tirant ou poussant).
	- **Friction** (pour **feuille à feuille**) : serrage entre des rouleaux comme dans une machine à écrire.
	- **Position parking** : utilisation des deux modes d'alimentation (traction/friction) sans tout démonter à chaque changement (basculement d'un levier).
- ! **Multicopies** (liasses) : nombre d'exemplaires pouvant passer en même temps dans l'imprimante (pour les imprimantes à impact, une laser ne peut pas imprimer sur des doubles carbonés).
- ! **Bidirectionnel** : impression de gauche à droite, puis de droite à gauche (ou unidirectionnel : la tête d'impression retourne de droite à gauche sans imprimer).
- ! **Impression optimisée** : si le texte est plus court que la ligne, la tête saute immédiatement à la suivante.
- ! **Surchauffe des têtes** : en cas de longues éditions, ou de sorties graphiques, une imprimante matricielle à aiguille peut effectuer des poses afin de laisser refroidir la tête d'impression (autour de 40 secondes); certains logiciels annulent l'édition au delà d'un arrêt d'une dizaine de secondes.

# **FACILITE D'INSTALLATION**

- ! **Documentation** : langue, volume, lisibilité,...
- ! **Installation de la machine** : déballage, connecteurs, switches,...
- ! **Installation des consommables** : papier, ruban, toner.
- ! **Plug & Play** pour Windows.

# **MATERIELS COMPLEMENTAIRES**

- ! **Capot antibruit**; caractéristiques : type d'imprimante concernée, feuille à feuille ou continu,...
- ! **Boîtier de partage** ou switche; caractéristiques : interface, nombre de sorties,...
- ! **Introducteur de feuille à feuille.**
- ! **Extension mémoire** (interne ou buffer externe).
- ! **Kit de téléchargement de polices** : cartouches ou disquettes.
- ! **Câble imprimante** : parallèle ou série.

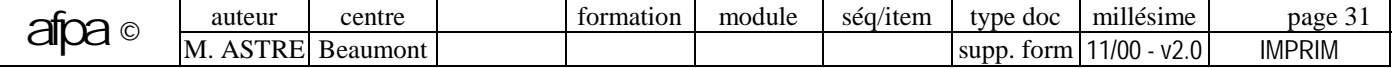

# **CARACTERISTIQUES DES IMPRIMANTES : choisir une imprimante**

### **QUESTIONS ESSENTIELLES A SE POSER**

- ! Type d'édition : listing, multicopies, bureautique, PAO, couleur,...
- $\mathcal{F}$  Format A4, A3,...
- ! Volume d'édition (et donc vitesse acceptable).
- ! Organisation : imprimante individuelle, partagée par quelques postes, réseau, portable,...
- ! Budgets d'investissement et de fonctionnement (prix de revient à la page).

### **CHOIX D'UNE IMPRIMANTE**

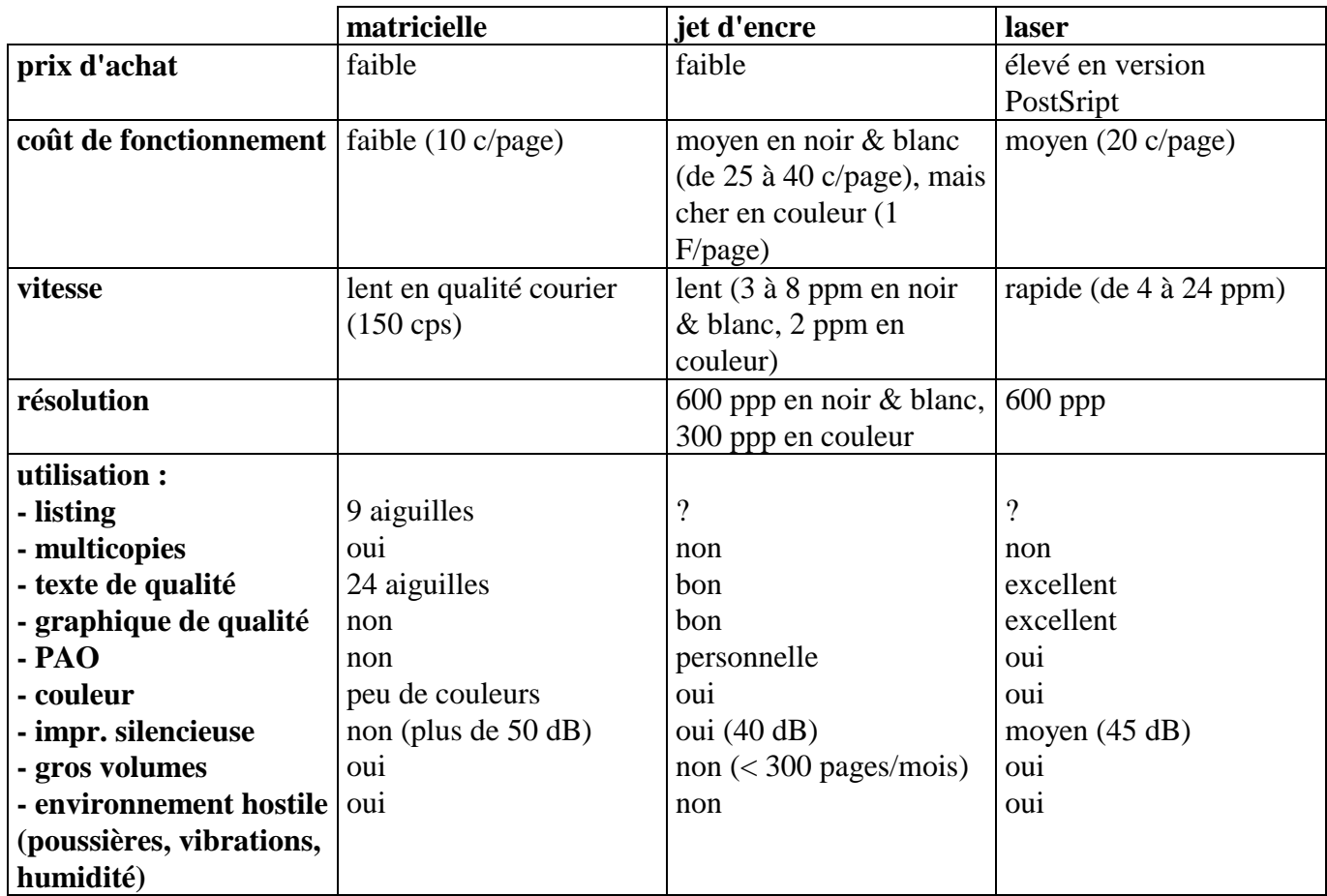

Aujourd'hui, certaines rares lasers et jet d'encre offrent la possibilité d'imprimer du listing.

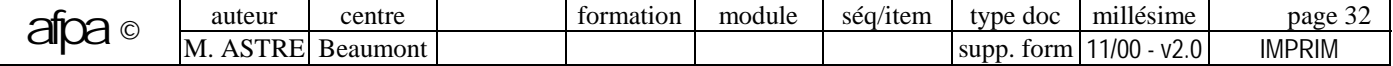

# **CHOIX D'UNE IMPRIMANTE**

#### ! **Choix du type d'imprimante**

- **Jet d'encre** pour la bureautique individuelle légère (documents d'une dizaine de pages) ou pour la couleur bon marché.
- **Laser** pour les travaux d'impression plus lourds. Le laser allie vitesse, qualité et faible coût d'impression.

#### ! **Choix du langage pour une laser**

- **Travaux bureautiques courants :** textes et graphiques simples. Un langage **bitmap** du type **PCL4** (HP) peut suffire.
- **Documents complexes (PAO)** : il faut un langage **vectoriel.**
	- Pour de la **PAO "utilisateur"** : PCL5 (HP) suffit.
	- Pour de la **PAO professionnelle** : PostScript. Ce langage est indispensable si l'on travaille en **couleur**, si l'on exploite de **nombreux fichiers graphiques** (Illustrator, Corel Draw,...) ou si l'on **échange des fichiers** avec un fournisseur (flasheur,...).

#### ! **Choix de la vitesse.**

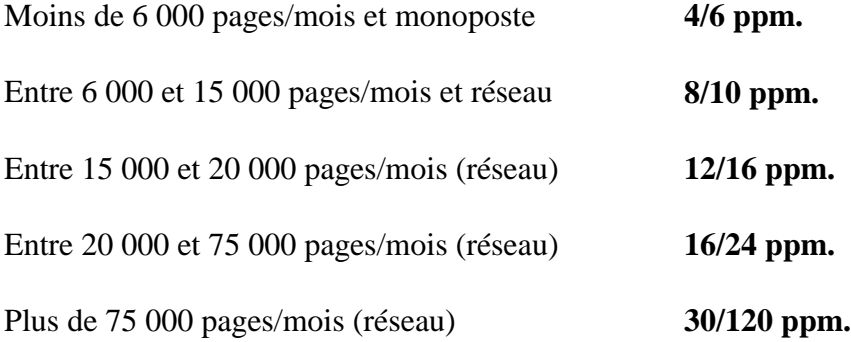

#### **AUTRES IMPRIMANTES**

- ! **Imprimante réseau** : imprimante équipée d'un connecteur réseau.
- ! **Imprimante fax** et **imprimante multi-fonctions** (imprimante, fax, scanner, photocopieur).
- ! **Imprimante à transfert thermique** : couleur, CAO, infographie, document marketing, image de synthèse, transparents.
- ! **Imprimante à sublimation thermique** : image de synthèse, photos numériques, imagerie scientifique et médicale.
- ! **Traceur à jet d'encre** (remplace le traceur à plume).

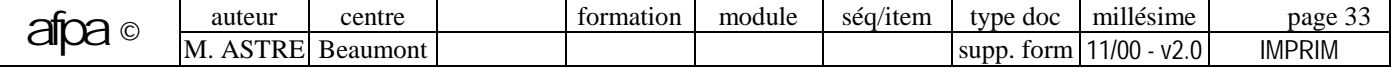

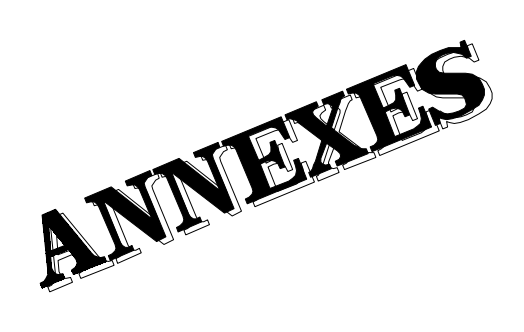

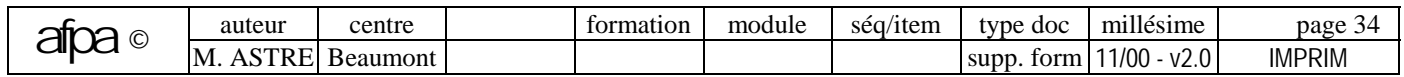

# **ANNEXE : unités de l'impression**

### **VITESSE**

- ! **CPS** : Caractères Par Seconde
- ! **LPM** : Lignes Par Minute
- ! **PPM** : Pages Par Minute (1 PPM = 66 CPS, il faut compter 4000 caractères par page)

# **RESOLUTION : nombre de points imprimables sur une surface donnée**

! **Equivalences d'unités** :

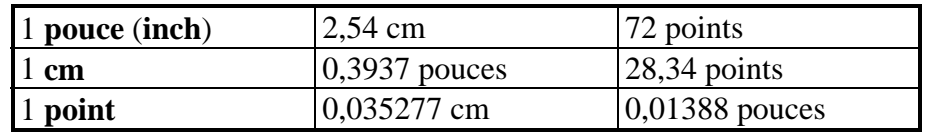

! **PPP** (Point Par Pouce) = **DPI** (Dots Per Inch)

Pour imprimer du texte ou des graphiques simples, la résolution courante de **300 ppp** suffit ("300 ppp" signifie que chaque pouce carré contient 300 points horizontalement et verticalement, soit un total de 90 000 points).

A résolution égale, la qualité des impressions effectuées avec des **matricielles à aiguilles** est inférieure à celle que l'on obtient avec les autres technologies (la finesse du point est limitée par la largeur de l'aiguille : le diamètre d'une aiguille est de 0,2 mm, alors que celui d'un faisceau laser descend à 0,1 mm).

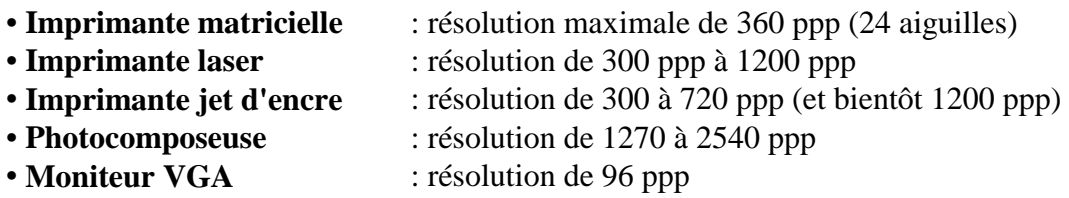

La tendance actuelle est à **600 ppp** (surtout pour les graphiques) ; cependant, à l'oeil il est impossible de faire la différence entre du texte imprimé à 300 ppp et à 600 ppp, car les fonctions de lissage atténuent l'effet d'escalier.

! **Pitch** : unité de mesure des fontes à largeur fixe, calculée en CPI (Character Per Inch).

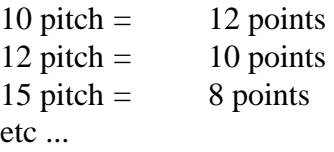

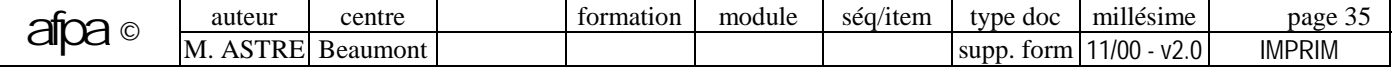

### **PAGE D'IMPRESSION**

! Le **nombre de caractères par ligne** (écriture normale ou condensée) peut être modifié en choisissant le nombre de "Caractères Par Inch" (**CPI**) appelé **pas d'avance** :

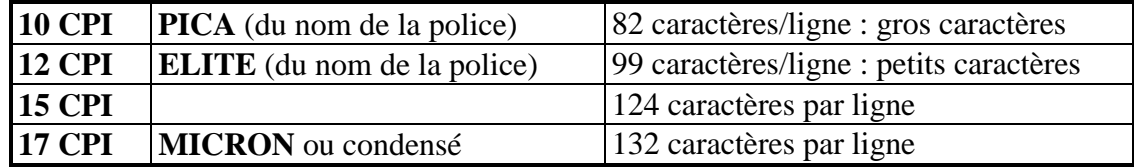

! **Nombre de lignes par pouce** (espacement vertical ou hauteur de l'interligne) : la hauteur d'un caractère est de 0,1 pouce (2,54 mm).

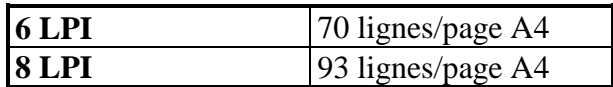

! **Longueur de page.**

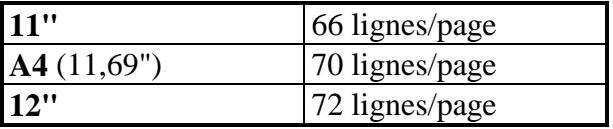

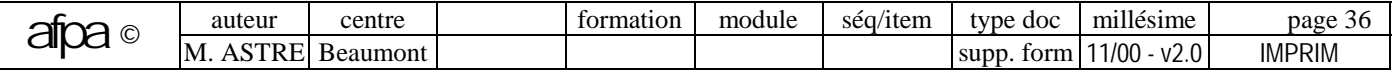

# **ANNEXE : papiers d'imprimante**

**FEUILLES SEPAREES** (peut nécessiter l'utilisation d'un introducteur de feuille à feuille)

 $\mathbf{A0} = 841 \times 1189 \text{ mm}$  $A3 = 297 \times 420$  mm  $A4 = 210 \times 297$  mm (standard français)  $A5 = 148 \times 210$  mm  $B0 = 1000 \times 1414$  mm  $B4 = 250 \times 353$  mm  $B5 = 182 \times 257$  mm **US légal**  $= 215.9 \times 355.6 \text{ mm} (= 8.5 \times 14 \text{ pouces USA})$ **US letter** = 215,9 x 279,4 mm

Le **format A4** (8,27"x11,69") permet d'imprimer 70 lignes et 80 colonnes (63 lignes/page compte tenu des marges incompressibles en feuille à feuille).

**PAPIER EN CONTINU ("LISTING") :** papier plié en accordéon avec des bandes perforées latérales ("bandes Caroll") permettant l'entraînement du papier par picots

! **Hauteur de page** au format US (mais il existe d'autres formats) :

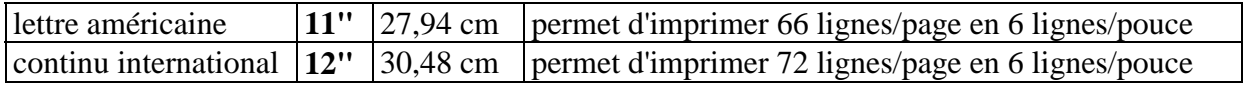

La **notation** 11" signifie 11 pouces.

#### ! **Largeur de page** :

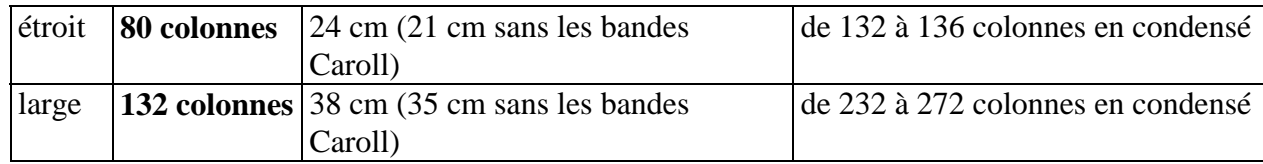

! **Variantes de papier** : • bandes Caroll détachables ou non

- zoné ou non
- recyclé ou non
- plusieurs exemplaires autocopiants
- pré-imprimés (facture, traite,...)
- épaisseur (grammage)

# **PAPIER ETIQUETTE**

! Caractéristiques : nombre d'étiquettes de front, largeur/hauteur des étiquettes, couleur, forme,....

! Pour une laser, les rames d'étiquettes doivent être estampillées "qualité laser".

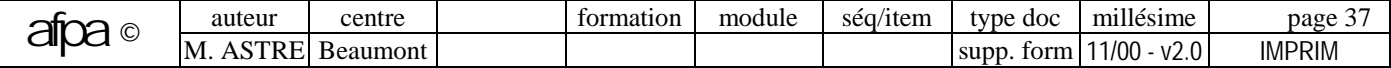

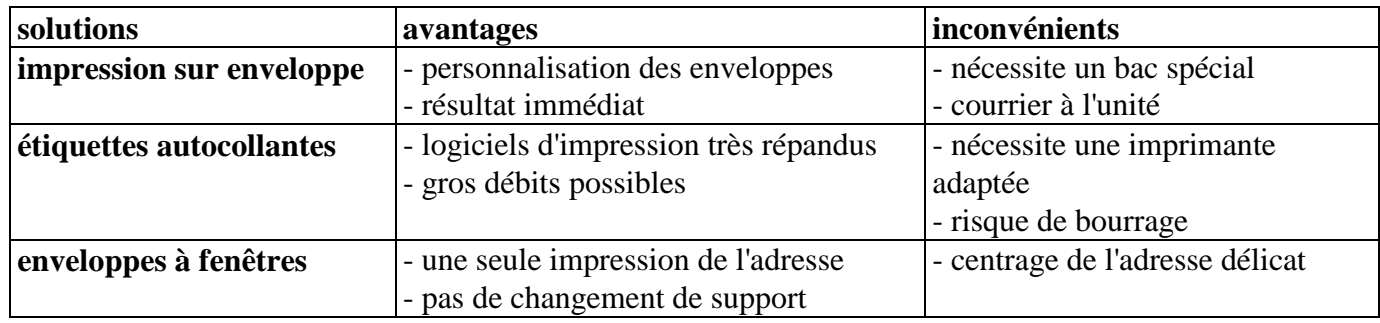

### **COMMENT IMPRIMER L'ADRESSE SUR UNE ENVELOPPE**

Pour les impressions sur enveloppe, on choisit de préférence celles qui sont doublées au format 110 x 220 mm maximum (surtout pas d'enveloppe à fenêtre).

# **PAPIER SPECIAL**

Si tous les types d'imprimantes se montrent capables d'imprimer sur du papier courant, les résultats sont souvent meilleurs si l'on utilise un papier spécifiquement adapté à l'imprimante (notamment pour la couleur).

Pour une **imprimante laser**, n'importe quel type de papier photocopieur ne convient pas forcément, ils doivent être estampillés "Pour imprimante laser", sinon on peut avoir une usure anormale du tambour et une mauvaise qualité d'édition. De plus, il faut éviter la papier glacé, à faible grammage (inférieur à 80  $g/m<sup>2</sup>$ ), à fort grammage (supérieur à 120 g/m<sup>2</sup>), poussiéreux, trop âgé, humide ou tuilé.

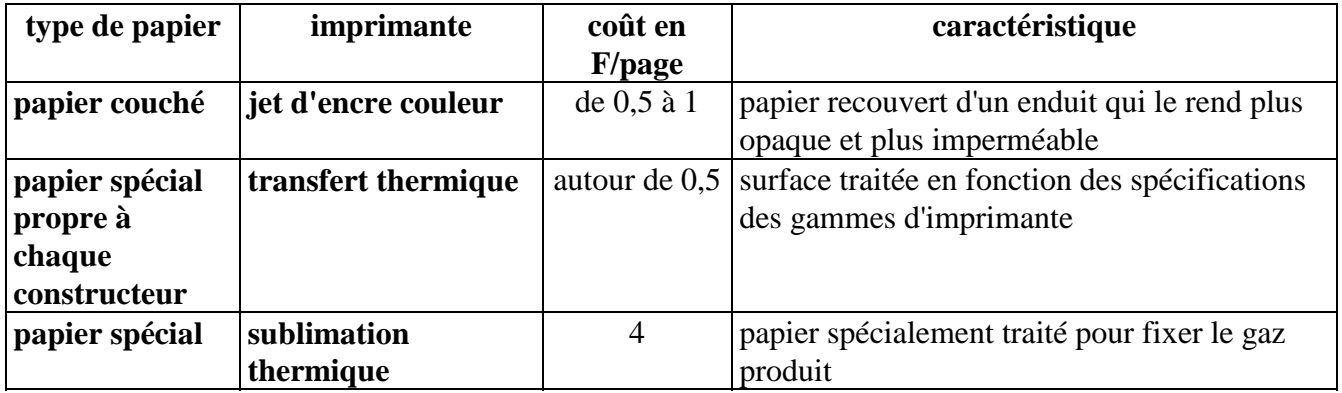

# **AUTRES SUPPORTS D'IMPRESSION**

- ! Transparents : choisir le type de transparent adapté.
- ! Liasses carbonnées.
- ! Bristol : certaines imprimantes acceptent du papier ayant un grammage supérieur à 120.
- ! Préimprimés (factures, bons de livraison,...).

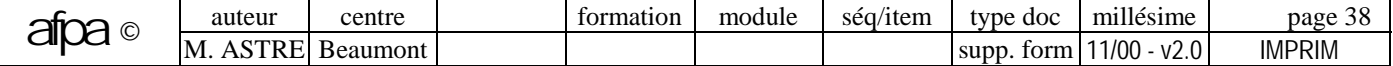

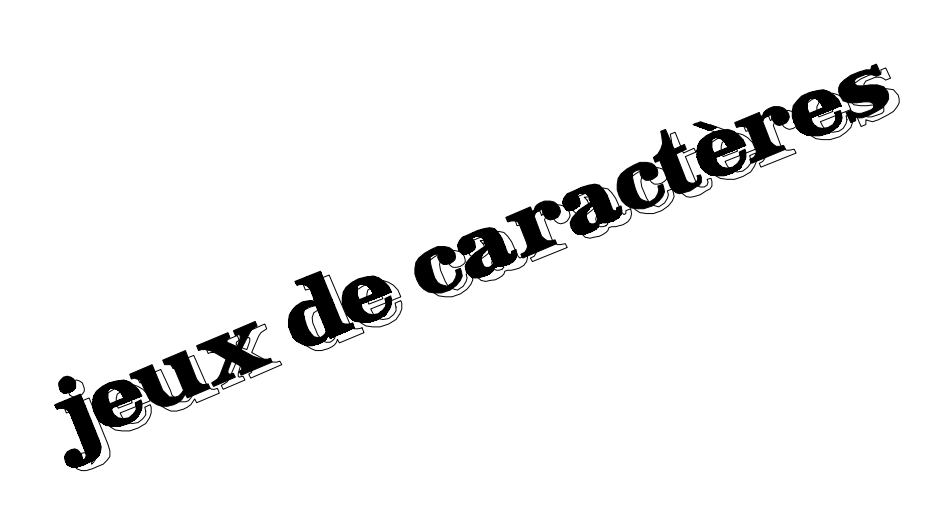

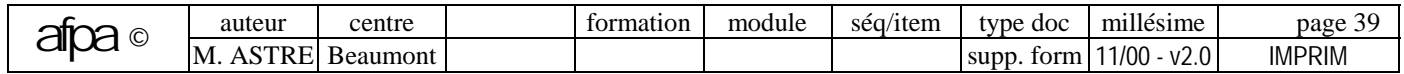

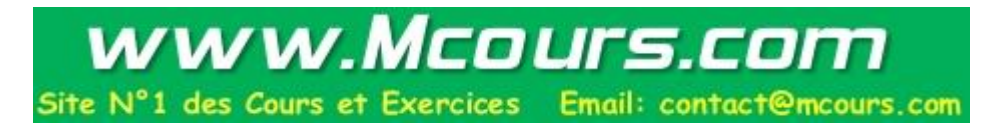

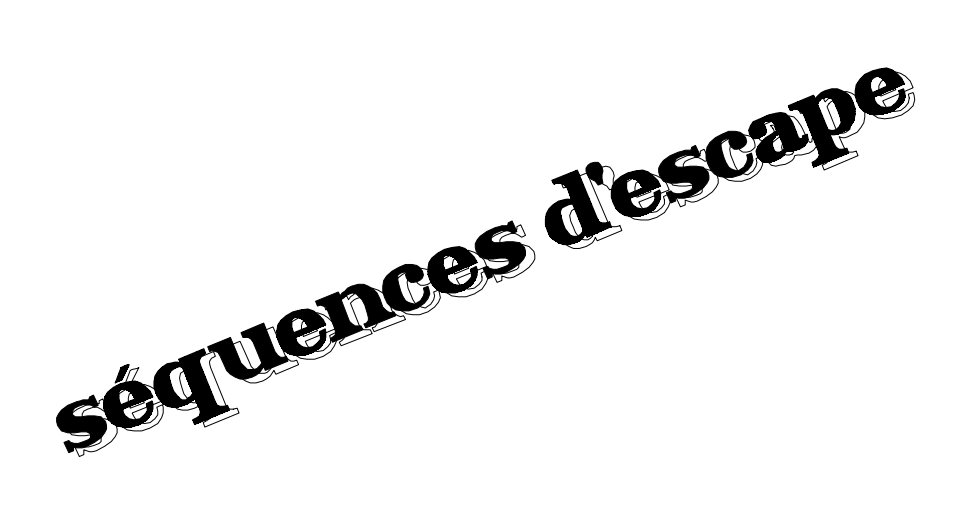

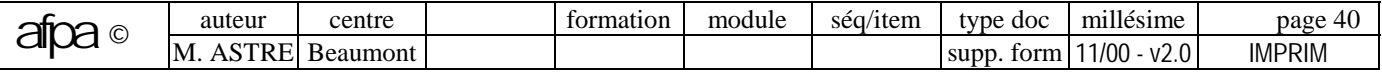

 $\overline{\phantom{a}}$ 

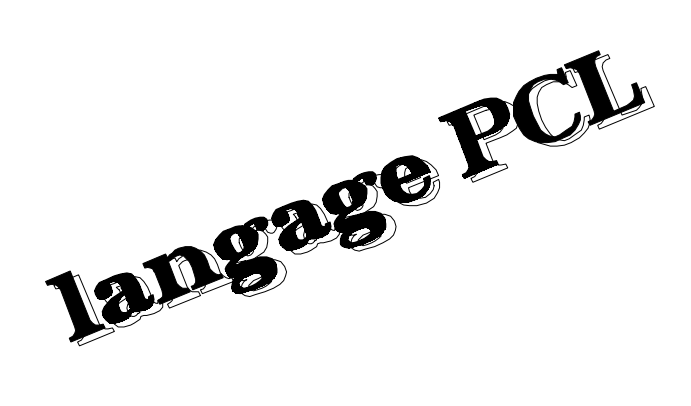

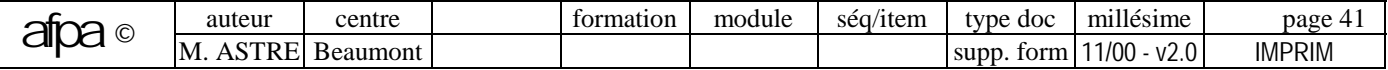

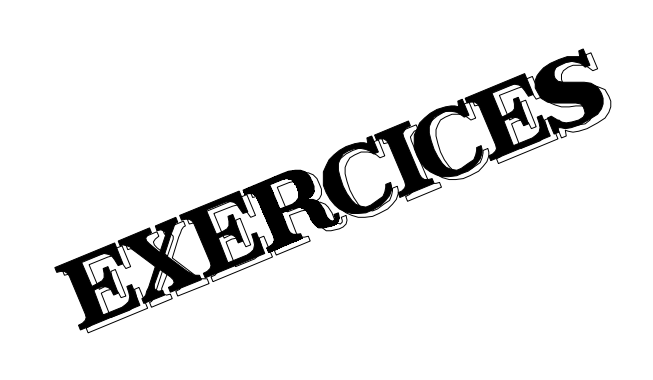

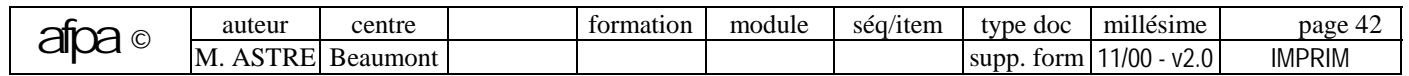

# **EXERCICES SUR LES IMPRIMANTES**

**Consigne de réalisation des exercices** : coher la case de chaque exercice quand celui-ci est réalisé.

# **1- IMPRIMANTES MATRICIELLES A AIGUILLES**

#### **1-1-Imprimer avec MS/DOS.**

 $\Box$  Impression simultanée des dialogues écran : Ctrl+P.

Taper "Ctrl +  $P$ ". Effectuer diverses manipulations sous MS-DOS, puis sous un progiciel. Taper à nouveau  $Ctrl + P$ .

□ Impression d'un texte tapé au clavier : COPY CON PRN.

Taper "COPY CON PRN". Taper 3 ou 4 lignes de texte. Taper "Ctrl  $+ Z$ ".

 $\Box$  Impression d'un fichier : COPY, TYPE et PRINT.

Edition d'un fichier ASCII (par exemple AUTOEXEC.BAT) : COPY fichier PRN, TYPE fichier>PRN, PRINT fichier.

 $\Box$  Recopie d'écran (hard copy)

Effectuer des "hard copy" d'écran sous MS-DOS et dans différents progiciels (d'abord sans GRAPHICS, puis avec GRAPHICS). Effectuer des "hard copy" sous Windows.

#### **1-2-Installation des consommables**.

- □ Utiliser l'imprimante en mode **feuille à feuille.**
- ' Utiliser l'imprimante en mode **listing** (en modifiant le cadrage du papier).
- ' Voir comment se change le **ruban** de l'imprimante.

#### **1-3-Configuration de l'imprimante par panneau de commande**.

 $\Box$  Identifier et essayer les différentes actions et configurations possibles à l'aide du panneau de commande de l'imprimante (en local).

- auto-test de l'imprimante
- sauts de ligne et de page
- gestion de l'espacement horizontal (10, 12 et 17 CPI)
- écriture proportionnelle
- qualité courrier

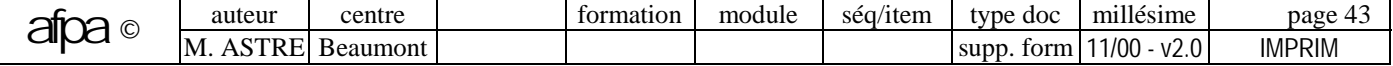

#### **1-4-Configuration de l'imprimante par switches**.

 $\Box$  Identifier et essayer les différentes configurations possibles à l'aide des switches :

- jeux de caractères EPSON et IBM
- gestion de la longueur de page (11 et 12 pouces)
- gestion de l'espacement horizontal (10, 12, 15, 17 CPI)
- qualité courrier
- zéro barré ou non

#### **1-5-Configuration de l'imprimante par envoi de codes de commande**.

Envoyer des codes de commande à l'imprimante en réalisant les fonctions suivantes :

- longueur de page 11" et 12 "
- espacement horizontal normal et condensé
- largeur normale et double
- caractère normal et gras

Et ceci à l'aide des différentes techniques suivantes :

□ **Directement sous MS-DOS** : par COPY CON PRN.

□ **Par fichier ASCII** édité sur l'imprimante (TYPE ou COPY).

□ **Par programme** (langage au choix : C, DBASE, BASIC,...).

# **1-6-Configuration de l'imprimante par l'intermédiaire d'un progiciel**.

' Paramétrage de progiciels en introduisant des **séquences de configuration** (application sur un **logiciel de gestion** tel que SAARI).

' Choix d'un **driver** adapté à l'imprimante parmi une liste proposée par un progiciel (application avec **Windows**).

# **2- IMPRIMANTE LASER**

#### **2-1-Connexion**.

□ Effectuer le branchement du câble côté micro et côté imprimante (en observant le format des connecteurs série et parallèle).

#### **2-2-Imprimante PostScript (laser Apple série).**

- $\Box$  Demander à un enseignant de montrer le changement du toner.
- ' Configuration du port série (commande MODE ou paramétrage Windows).
- $\Box$  Edition PostScript à partir de différents logiciels.
- $\Box$  Essai de différentes polices.
- □ Edition ASCII directement sous MS/DOS. Que ce passe-t-il ?

 $\Box$  Lister le source d'un fichier Postscript.

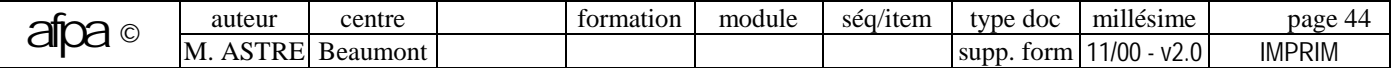

#### **2-3-Imprimante laser PCL (Brother).**

- $\Box$  Demander à un enseignant de montrer le changement du toner.
- ' Essai d'impression en utilisant le langage PCL (par exemple, pour mettre l'imprimante en condensé).

**2-4-Sous Windows**, dans une liste de polices, remarquer les symbols différenciants les polices True Type des polices d'imprimante.

' A l'écran, lister différentes polices de caractères tel que ...

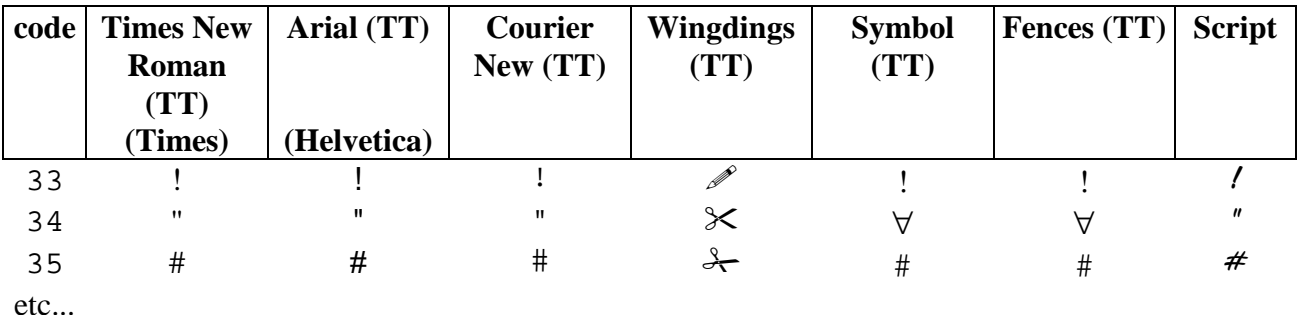

### **3- IMPRIMANTE JET D'ENCRE**

 $\Box$  Demander à un enseignant de montrer le changement du toner.

 $\Box$  Essai d'impression sur l'imprimante jet d'encre.

# **4- RECHERCHE**

' Rechercher dans la **presse** des articles explicatifs sur les différentes **technologies d'impression**, ainsi que des comparatifs récents des principales **imprimantes du marché**.

' Lister les différentes solutions afin de **connecter plusieurs postes à une même imprimante**.

' Lister les différentes solutions afin de **connecter plusieurs imprimantes à un même poste**.

#### **TRAVAIL A RENDRE**

- ! **Comment mettre en condensé les imprimantes à aiguilles** (par panneau de code ou de switches) (1-3 et 1-4) : Panasonic, Epson et Seikosha.
- ! **Listing du programme de configuration d'une imprimante matricielle à aiguilles** (1-5).
- ! **Quels sont les principaux constructeurs d'imprimantes** (4).
- ! **Solutions pour connecter plusieurs postes à une même imprimante** (4).
- ! **Solutions pour connecter plusieurs imprimantes à un même poste** (4).

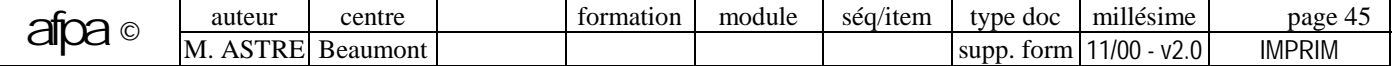